$I L I C$ 

Geburtstag: Ausgaben für Geschenke reissen massives Loch in VIS-Kasse +++ Epidemie: Mit Minecraft infizierte Notebooks (und Benutzer **and Benutzerlösung durch** Benutzer) flehen um Rasche Erlösung durch<br>Rasche Erlösung durc

# FAKTEN

**Magazin des Vereins der Informatik Studierenden an der ETH Zürich (VIS)**

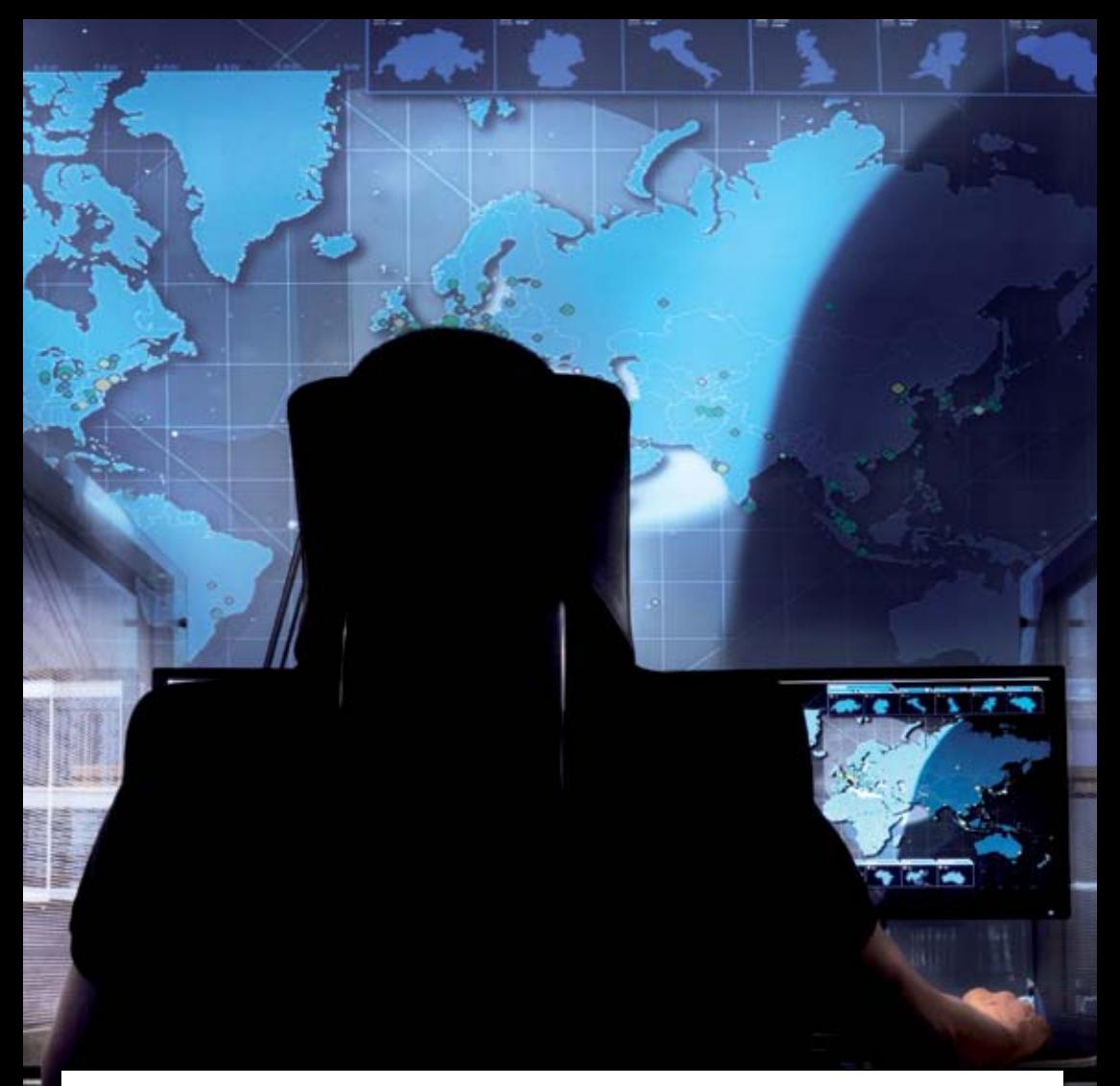

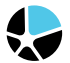

mission control™ security services

# Become a Mission Control Security Service Engineer and join us for a journey around the world.

Well-known companies, institutions and NGOs secure the availability of their crucial IT- and communications infrastructure with Mission Control Security Services in over 100 countries. Our team is constantly looking for new technically trained employees who have a solid background in computer science, and experience in Internet technologies. We offer you advanced-level internal development training, enabling you to become a certified Mission Control Security Service Engineer, working in a global, fast-paced and highly dynamic environment in our Operation Centers in Zürich and – if you like to – Sydney, Australia. Please join us on this journey around the world. www.open.ch

# **Editorial**

**RUDOLF SCHREIER — Alles neu bringt der …Oktober?**

Das Informatikstudium im Wandel der Zeit – zum ersten Mal wurde im Frühling 2010 kein Diplom, sondern ausschliesslich der Titel "Master of Science" vergeben. Sowohl das Bachelor- als auch das Masterprogramm haben ein neues Reglement erhalten. Und auch der interdisziplinäre Masterabschluss in Computational Biology & Bioinformatics erfreut sich steigender Beliebtheit.

Es ist gut zu sehen, dass sich gerade in der Informatik, sicher einem der dynamischsten Fachgebiete überhaupt, die Ausbildungsmöglichkeiten als ebenso anpassungsfähig erweisen. Nicht nur das, sondern die Studierenden werden in meinen Augen zudem als vernünftige, selbständige Entitäten behandelt: Während sich Studierende an der UZH teilweise noch mit Anwesenheitslisten herumschlagen müssen, trifft man der ETH selten genug überhaupt noch auf Testate; und nun wurde den Informatik Studierenden noch überlassen, wann und ob sie das ehemals im Bachelorstudium obligatorische Industriepraktikum absolvieren.

Dass die ETH gerne ihre Zöglinge durch ihre gesamte universitäre Erziehung führen will, zeigt sich auch daran, dass die Grenzen zwischen Bachelor- und Masterstudium immer mehr verschwimmen. Dieses Semester ist es dem ersten Jahrgang des neuen Bachelorreglements von 2008 zum ersten Mal möglich, in ihrem dritten Jahr ehemalige Masterkernfächer als allgemeine Wahlfächer anrechnen zu lassen; die Entscheidung, ob man die jeweils nötigen Grundkenntnisse für diese Lehrveranstaltungen mitbringt, überlässt das Studiensekretariat den Studierenden.

Das Informatikstudium wird also erwachsen. Du bist nicht nur an deiner Zukunft, sondern auch der Zukunft der Branche, der Informatik an der ETH interessiert? Engagiere dich in der Hochschulpolitik des VIS! Melde dich doch bei der nächsten MV oder unter hopo-team@vis.ethz.ch.

of Scheier

Euer Chefredakteur, Rudolf Schreier (rms)

# **Inhalt**

# **Fakten**

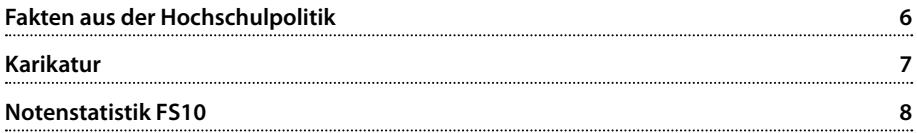

# **Berichte**

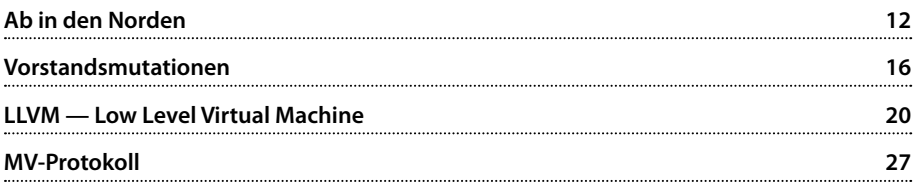

# **Studium**

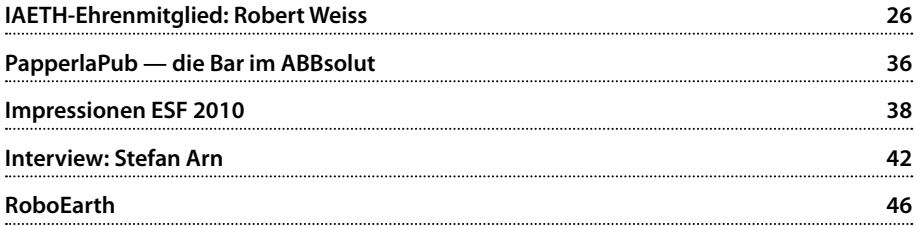

# **Spass**

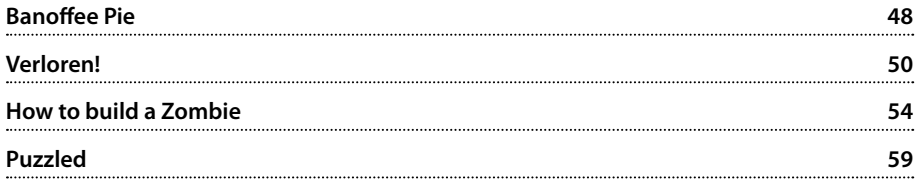

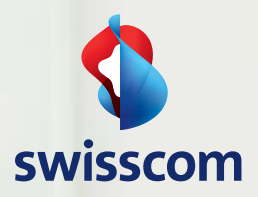

# «Ich erlebe die technologische Entwicklung hautnah mit.»

Philippe Hefti, Studienschwerpunkte Elektrotechnik und Informationstechnologie

Swisscom ist im Aufbruch. Veränderung und Innovation schaffen ein spannendes Arbeitsumfeld für junge Menschen, die etwas bewegen wollen. Mit interessanten Aufgaben, vielfältigen Entwicklungsmöglichkeiten und fortschrittlichen Arbeitsbedingungen. Drei Startmöglichkeiten stehen Ihnen offen: der Direkteinstieg, unser Trainee-Programm oder ein Praktikum. Wir freuen uns auf Sie.

**www.swisscom.ch/getintouch**

 $\begin{array}{c} \n\mathbf{1} & \mathbf{1} & \$ 

# **Fakten aus der Hochschulpolitik**

**Corina Bassi — kennt die Fakten**

**Kennst du alle Gremien, in denen die Studenten vertreten sind? Weisst du, welche Entscheidungen wir dort beeinflussen können? Kennst du dich aus mit den Rechten, die du als Student der ETH Zürich hast, zum Beispiel bei der Prüfungseinsicht? Wenn nicht, wird es höchste Zeit, denn die Studenten können an der ETH sehr viel mitbestimmen.**

#### **Studentische Vertretungen**

An unserem Departement sind die Studierenden in folgenden Gremien vertreten:

- • **Departementskonferenz:** Als höchstes Organ des Departements kann die DK fast alles beschliessen, solange sie nicht einer ETH-weiten Regelung widerspricht. In der DK sitzen acht Studenten, acht Doktoranden, zwei Mitarbeiter und alle Professoren.
- • **Unterrichtskommission:** In der UK diskutieren je drei Standesvertreter (Professoren, Doktoranden, Studenten) über alles, was die Lehre betrifft. Wenn es bespielsweise Probleme mit einer Vorlesung gibt oder ein Studienreglement überarbeitet wird, dann findet die Diskussion in der UK statt.
- **Notenkonferenz:** An der Notenkonferenz wird die Leistung all jener Studenten diskutiert, die aufgrund ungenügender Noten exmatrikuliert werden oder sehr knapp durch die Basisprüfung fallen. In all diesen Fällen werden die Noten noch einmal von den betroffenen Dozenten überprüft, und, wenn irgendwie möglich, nach oben korrigiert. Ein Student ist als Gast und ohne Stimmrecht

dabei. Er darf aber mitdiskutieren und kann dadurch die Entscheidung zu Gunsten der Studenten beeinflussen.

#### **Prüfungseinsicht**

Wie du sicher weisst, gibt es seit September eine neue, ETH-weite Weisung<sup>[1]</sup> betreffend Prüfungseinsicht. Darin ist beispielsweise geregelt, dass es erlaubt ist, stichwortartige Notizen zu machen. Ausserdem muss an der Einsichtnahme die Musterlösung (falls vorhanden), eine Notenskala und eine fachlich kompetente Person anwesend sein.

Wir sind sehr interessiert daran zu erfahren, wie gut die Umsetzung dieser Weisung geklappt hat. Falls du also eine deiner Prüfungen aus der letzten Session eingesehen hast, so schreib mir<sup>[2]</sup> doch kurz, wenn einer der obenstehenden Punkte nicht eingehalten wurde.  $*$ 

#### **Links**

- [1] http://www.rektorat.ethz.ch/directives/ pdf\_de/pruefungseinsicht.pdf
- [2] corina@vis.ethz.ch

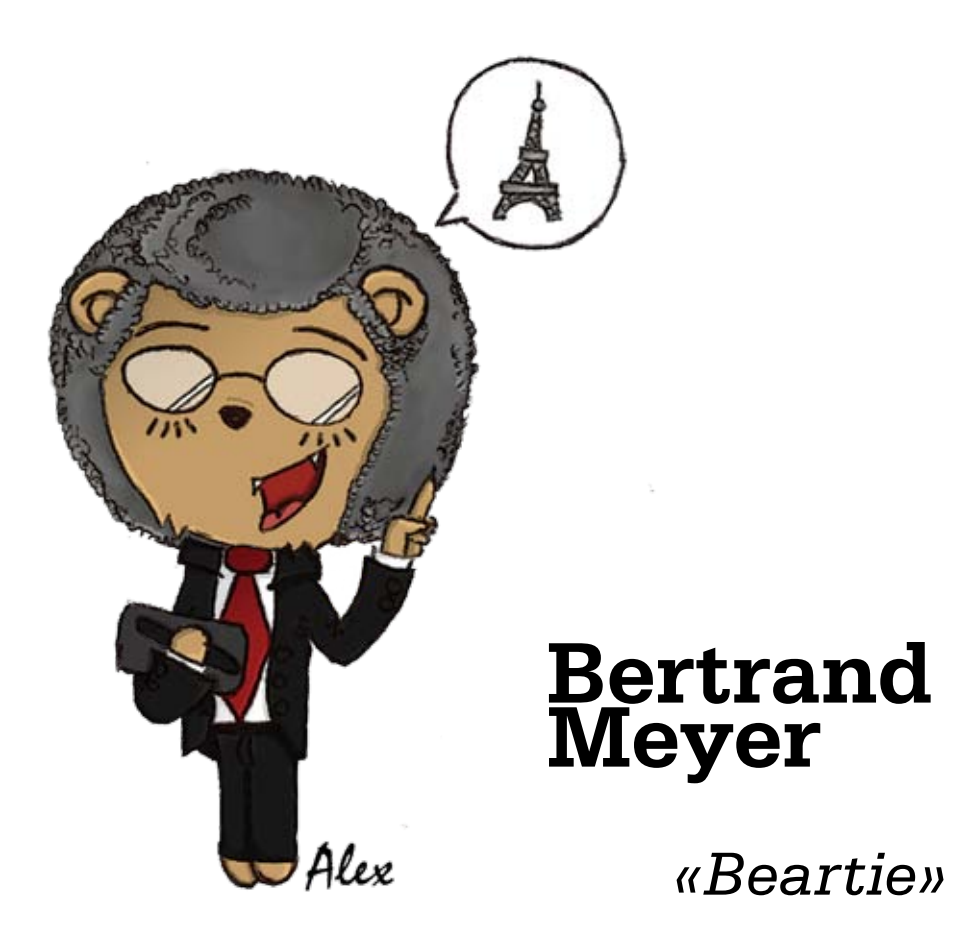

### **QUOTE:**

"Isch bin ein luschtiger Kérl. Sie 'aben jetzt 30 Sekunden Zeit über mein Deutsch zu schpottén."

### **HAPPENING:**

Puts spinach and water in a pan, leaves it on OHP for 40 minutes (obviously not cooking it), tries the spinach, grimaces\* "... nope, not good yet. That algorithm for cooking spinach clearly isn't exact."

# **RATING:**

★★★★★★★✩✩✩

Content wrapped in tons of bla bla

**Notenstatistik FS10**

**rms — statistics are like bikinis… except that I like statistics**

#### **Basisprüfung**

Der Durchschnitt des Blocks liegt mit 4.05 fast exakt gleich wie in den vergangenen Semestern, die Bestandenquote hält sich auch nahezu konstant (57.89% vs. 57.14% vs. 52.3%). Dies lässt vermuten, dass sich die Quote vermutlich unter dem Schnitt des alten Bachelor-Reglements (~61%) einpendeln wird.

*Physik* hat sich vom Herbstloch erholt und hat mit einem um etwa 0.8 höheren Schnitt wieder das alte Niveau von 4.5 erreicht, und bildete dieses Semester den Vorreiter mit dem besten Ergebnis aller Basisprüfungsfächer.

Als eines der jedes Jahr wieder schwierigen Fächer hält sich der *Analysis I/II*-Block weiterhin im ungenügenden Bereich von 3.8.

*Lineare Algebra* befindet sich mit 4.14 zum ersten Mal seit langem wieder im genügenden Bereich.

*Parallele Programmierung* befindet sich leider weiterhin auf einem absteigenden Ast, und dieses Semester sank der Durchschnitt mit 3.88 sogar unter die magische 4.0-Grenze.

*Diskrete Mathematik* bestätigt sich als schwierigstes Fach des Blocks, ergab aber mit 3.75 ein überdurchschnittlich gutes Ergebnis.

*Einführung in die Programmierung* sticht mit einem stabilen Ergebnis von 4.35 im Vergleich zu den Vorjahren hervor.

Nach dem Rekordhoch vom HS09 befindet sich *Design of Digital Circuits* (ehemals Digitaltechnik) jetzt unter neuer Professur wieder im gewohnten Bereich von 4.24.

*Datenstrukturen und Algorithmen* stabilisiert sich mit 4.08 glücklicherweise wieder im knapp genügenden Bereich.

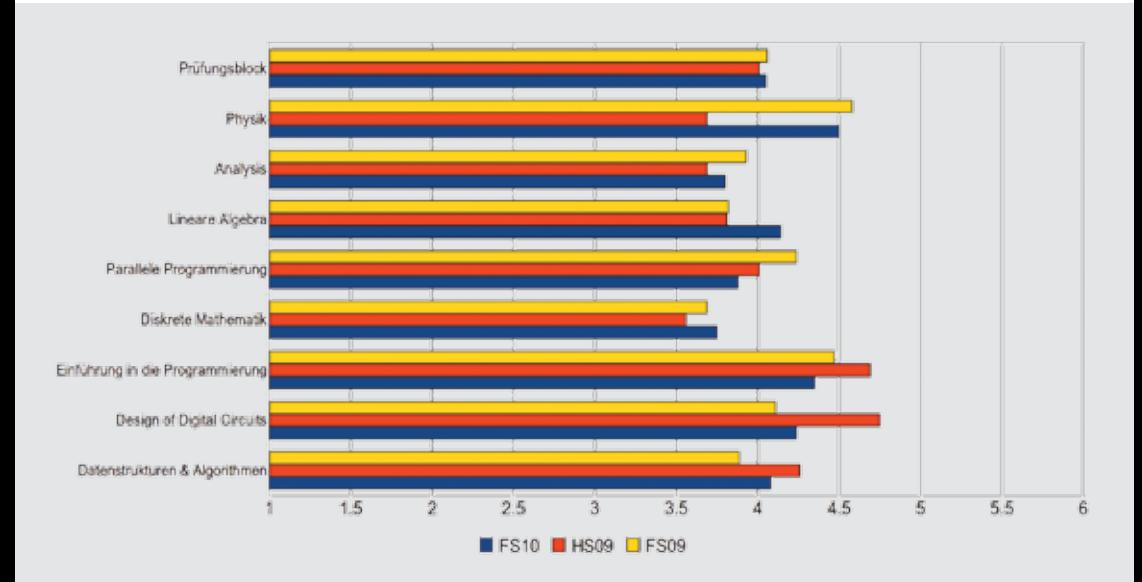

### **Obligatorische Bachelorfächer (Reglement 08)**

*Formal Methods and Functional Programming* konnte dank des Midterm-Systems einen Durchschnitt von 4.81 bei einer Bestandenquote von 95.1% erreichen.

Nach der Fusion der zwei alten Vorlesungen "Betriebssysteme" und "Computer Networks" zu *Operating Systems and Networks* kann ein positiver Schluss geschlossen werden: mit einer Bestandenquote von 93.3% erreichte das Fach den besten Notendurchschnitt seiner Kategorie (4.91).

*Data Modeling and Databases* wurde zwar mit der Durchschnittsnote von 4.55 bestanden, die Bestandenquote liegt aber mit 84% erstaunlich niedrig. Dies weist auf eine starke Bündelung um 4.0 hin.

Die Repetitionsprüfung in *Wahrscheinlichkeit und Statistik* ergab sehr ähnliche Ergebnisse wie im Herbst, mit einer Bestandenquote von 87.5% (HS09: 84%) sowie einem Notendurchschnitt von 4.66 (HS09: 4.76).

Mit einem Notendurchschnitt von 3.92 (HS09: 4.37) und einer Bestandenquote von 66.7% (HS09: 73.9%) bestätigt sich *Numerische Methoden für CSE* weiterhin als eines der schwierigsten Fächer des 4. Semesters.

#### **Obligatorische Fächer (Reglement 03)**

Die Wiederholungsprüfungen des alten Bachelorreglements wurden sehr erfolgreich

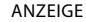

2010 SCHWEIZ BER SCHWEIZ

.<br>partner für  $1$ to $1$ <sub>energu</sub>

Marcel Gabi, Senior ICT-Projektleiter **Wechselnde Perspektiven** öffnen den Blick für neue Technologien.»

Die Liberalisierung im Strommarkt setzt Impulse frei und eröffnet neue Chancen. Wir verstehen sie als Aufforderung, uns dynamisch weiterzuentwickeln. Dazu sind wir auf engagierte Mitarbeiter angewiesen wie beispielsweise Marcel Gabi. Mit dem Blick fürs Ganze steuert er anspruchsvolle Projekte – und trägt so zur Unternehmensentwicklung bei.

Bei der BKW-Gruppe sorgen 2800 Mitarbeiterinnen und Mitarbeiter heute dafür, dass bei mehr als einer Million Menschen zuverlässig der Strom fliesst. Gehören Sie morgen dazu? Wir freuen uns, wenn Sie mit uns die Zukunft angehen.

BKW FMB Energie AG, Human Resources Management, Telefon 031 330 58 68, info@bkw-fmb.ch, www.bkw-fmb.ch/karriere

→

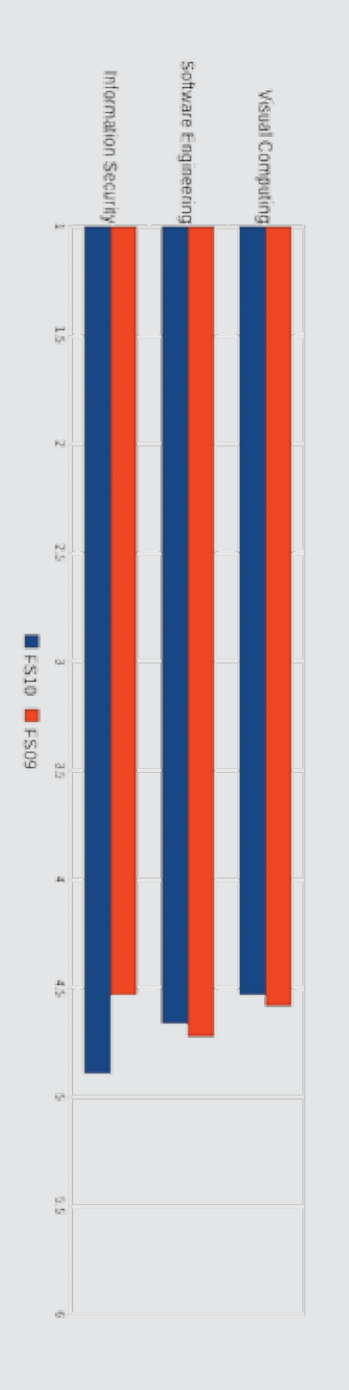

abgeschlossen. Das einzige Fach mit einer Bestandenquote von weniger als 100% war *Advanced Computational Science* mit einer Quote von 33.3%.

Da diese Prüfungen teilweise nur von einzelnen Studenten abgelegt wurden, behält sich die Redaktion die Veröffentlichung der Notendurchschnitte vor. Sie befanden sich jedoch in allen Fällen im genügenden Bereich.

#### **Kernfächer (Reglement 03)**

 Die Prüfung in *Information Security* nach altem Reglement wurde mit einer Quote von 88.9% und einem Durchschnitt von 4.89 absolviert. Dies ist eine deutliche Verbesserung im Vergleich zur vergangenen Iteration (FS09: 4.53, 74.46%).

Ebenso verlief es in *Software Engineering*, das zu 96.3% bestanden wurde. Der Notendurchschnitt verschlechterte sich allerdings auf 4.66 (FS09: 4.72.80%).

Ein noch stärkerer Anstieg des Bestandenanteils liess sich in *Visual Computing* verzeichnen: Mit 84.3% lag er über 20% höher als im Jahr zuvor. Der Durchschnitt blieb allerdings mit 4.53 fast konstant (FS09: 4.58, 63.3%).

### **Obligatorische Fächer der Vertiefung (Reglement 08)**

Da dieses Jahr die neuen obligatorischen Fächer zum ersten Mal abgehalten wurden, liegen keine alten Zahlen zum Vergleich vor.

*Information Security* legt das schlechteste Ergebnis mit einer Quote von nur 80% vor, der Notendurchschnitt liegt mit 4.73 aber im sehr guten Bereich. Dies ist ein Anzeichen für eine starke Streuung der Ergebnisse.

Als bestes Fach der Session erweist sich Soft*ware Architecture* mit der exzellenten Quote von 98.6% und einem Durchschnitt von 4.95.

*Numerical Methods for PDE* wurde deutlich besser bestanden als die zugehörige Grundlagenvorlesung Numerische Methoden für CSE. Mit einer Quote von 86.7% und einem Durchschnitt von 4.46 lag das Fach im guten Bereich.

### **Interdisziplinäre Masterlaboratorien (Reglement 09)**

Das *Computational Intelligence Lab* konnte trotz seiner hohen Studierendenanzahl von 68 ein sehr gutes Ergebnis von 4.62 bei einer Bestandenquote von 90% erreichen.

 Die Repetition des *Algorithms Lab* erreichte hingegen nur einen Durchschnitt von 3.25 bei einer Bestandenquote von 39%. Dies ist ein gewaltiger Unterschied zu der vorherigen Durchführung (HS09: 4.67, 73.6%).

#### **Abschlüsse**

Zum ersten Mal gab es im Frühlingssemester keine Diplomabschlüsse mehr, allen 68 Absolventen wurde also der Master-Titel verliehen. Die Verteilung auf die Masterrichtungen ist in der folgenden Tabelle zusammengefasst:

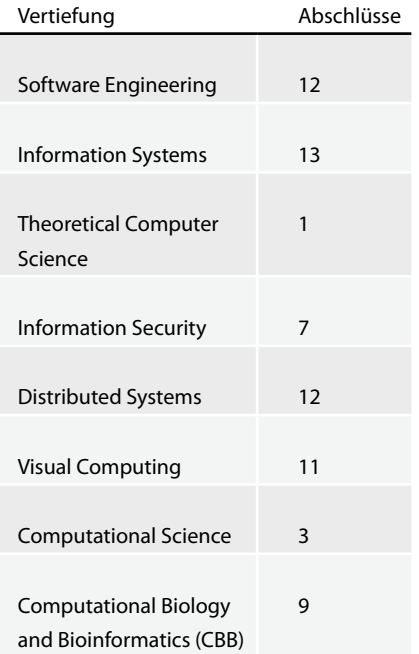

Wir gratulieren allen Absolventen herzlich! \*

**12**

**Ab in den Norden Andreas Brauchli — Auslandskorrespondenz**

**Ein Bericht über das Leben, nass werden und Studieren in Dänemark.**

### **Dänen oder wie der erste August in den Schatten gestellt wird**

Wahre Patrioten leben hierzulande, wo selbst die Münzen Herzen tragen. Auf dem Land etwas mehr, aber auch in den Städten sieht man auf den meisten Häusern die "Dannebrog" [ausgespr. Dännebro], ein Banner mit der rot-weissen dänischen Flagge. Auch in jedem Supermarkt sind dänische Produkte klar mit mindestens der Landesflagge und dem Präfix "danske" gekennzeichnet. Ausländische Produkte sind genau so akribisch gebrandmarkt, so dass man sich beim Einkaufen schon beinahe schuldig fühlt, ein nicht-dänisches Produkt im Korb zu haben. Auch bei Festen fehlen die Fähnchen nie. Nicht erstaunlich, dass es sogar ein Verb für das Schwingen von kleinen Fähnchen gibt (at flage, ausgesprochen ät flää).

Der Patriotismus geht auch im Alltag weiter: Dansecurity, Danexchange, Dantaxi, Danhostel (Jugendherberge), Dankort – die dänische Kreditkarte, (welche für Austauschstudenten nicht zu kriegen ist) und DanID, eine amtlich beglaubigte digitale Signatur...

#### **Wetter oder Dauerregen mit Ausnahmen**

Die Topographie und Meeresnähe wirken sich selbstverständlich auch aufs Wetter aus. Und da sind die Dänen – Hut ab – hart im Nehmen. Am ehesten fällt einem die Wechselfreudigkeit des Wetters auf. Scheint die Sonne noch trügerisch in wolkenlosem Himmel, so kann es doch in relativ kurzer Zeit zu wasserfallartigen Regenergüssen übergehen und, glücklicherweise, auch umgekehrt. Beim Wind nicht anders – Wenn man beim Radfahren abwärts noch treten muss, erinnert es einen doch an tropenartige Orkane.

Ansonsten ist Nebel, auch wenn keine Dauererscheinung, nicht unbedingt selten. Da kann natürlich selbst der stündliche Wetterbericht nicht mithalten.

Freude am ganzen haben die zahlreichen Kite-Surfer und die Umweltbewussten aufgrund der zahlreichen Windturbinen.

#### **Kopenhagen und die Velobrigade**

Was die Hauptstadt København ("Cöbn'haun") anbelangt, muss man sagen, dass einem die Sauberkeit doch stark ins Auge fällt. Etwa gleich stark fällt auch die mächtige Velo-Truppe auf, welche überall in der Stadt aufrollt.

Zu den Morgenstunden kann es durchaus auch vorkommen, dass auf dem Radstreifen mehr Verkehr herrscht als auf der Strasse. Lästige Erfahrung hierzu: wenn man beim Rotlicht wie gewohnt anhält und einem all die Radfahrer, welche man soeben überholt hat, wieder vorfahren, um auf dem Fussgängerstreifen aufs Grünlicht zu warten. Zum Schutz der Drängler dient, welche ihn tragen, oft ein Skaterhelm – was durchaus zum Schmunzeln einlädt. À propos: besonders bei Frauen sind auch Gummistiefel im Trend. Liegt wohl an den Wetterbedingungen.

Linksabbiegen auf dem Rad ist ebenfalls ein Aha-Erlebnis: Man überquert die Strasse gerade und steht auf der rechten Seite wieder an, um auf grün zu warten, denn mitten auf der Strasse wird von den durchaus meist rücksichtsvollen Autofahrern kein Radfahrer erwartet, was böse Folgen haben kann. Das Verständnis der Motorisierten kommt wohl davon, dass die meisten selbst Rad fahren.

### **Essen & Wohnen oder Geniessen und Schlafen**

In Dänemark hat das Wohnen seine Eigenheiten: man kennt seine Nachbarn kaum – vielleicht hat man ihnen mal bei einer seltenen Begegnung im Treppenhaus ein kurzes "Hej" zugeworfen – aber im Allgemeinen wird ziemlich an den Nachbarn vorbei gelebt.

Dem Bad und WC wird kaum Bedeutung geschenkt. Eine Badewanne findet man in keiner zahlbaren Wohnung und die Dusche befindet sich meist in den selben dreiviertel Quadratmeter wie das Klo – da scheinen wir mit unserer 2m² Dusche/WC schon Glück gehabt zu haben! Es wurde auch von Duschen erzählt, die nachträglich in die Küche eingebaut wurden (mit kleinem Vorhängchen zum rundum zuziehen versteht sich)… grössere Duschflächen ergeben

**Ribe an der dänischen Westküste**

÷,

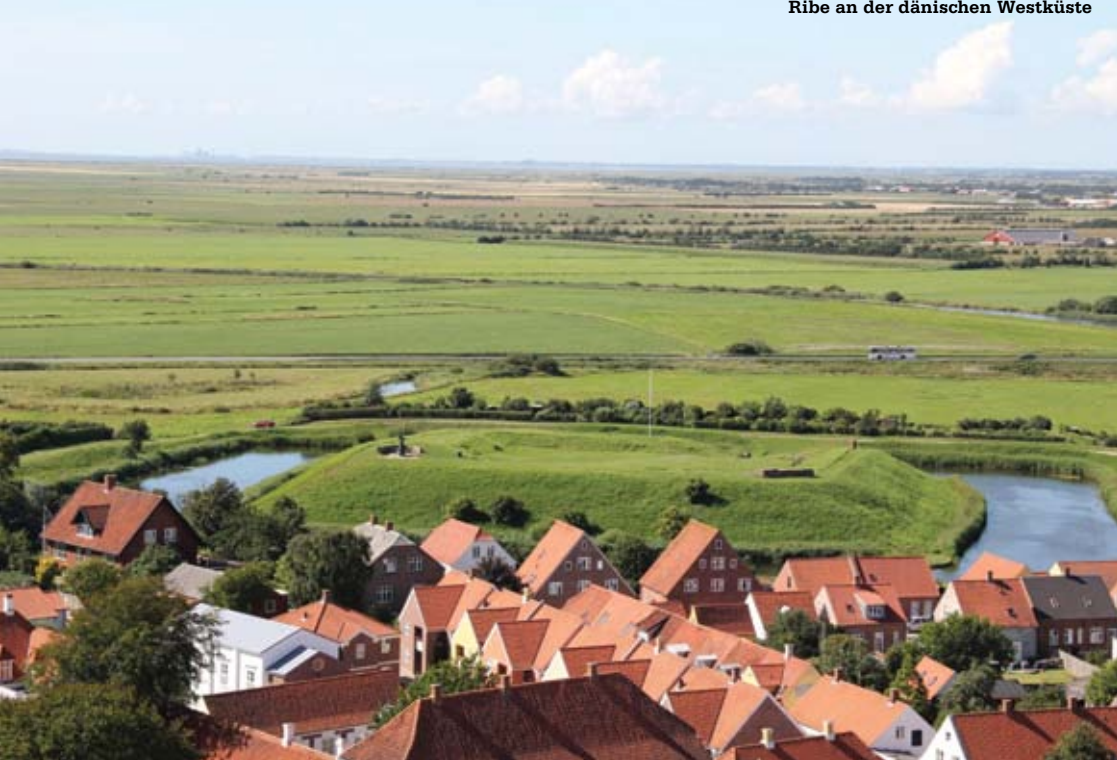

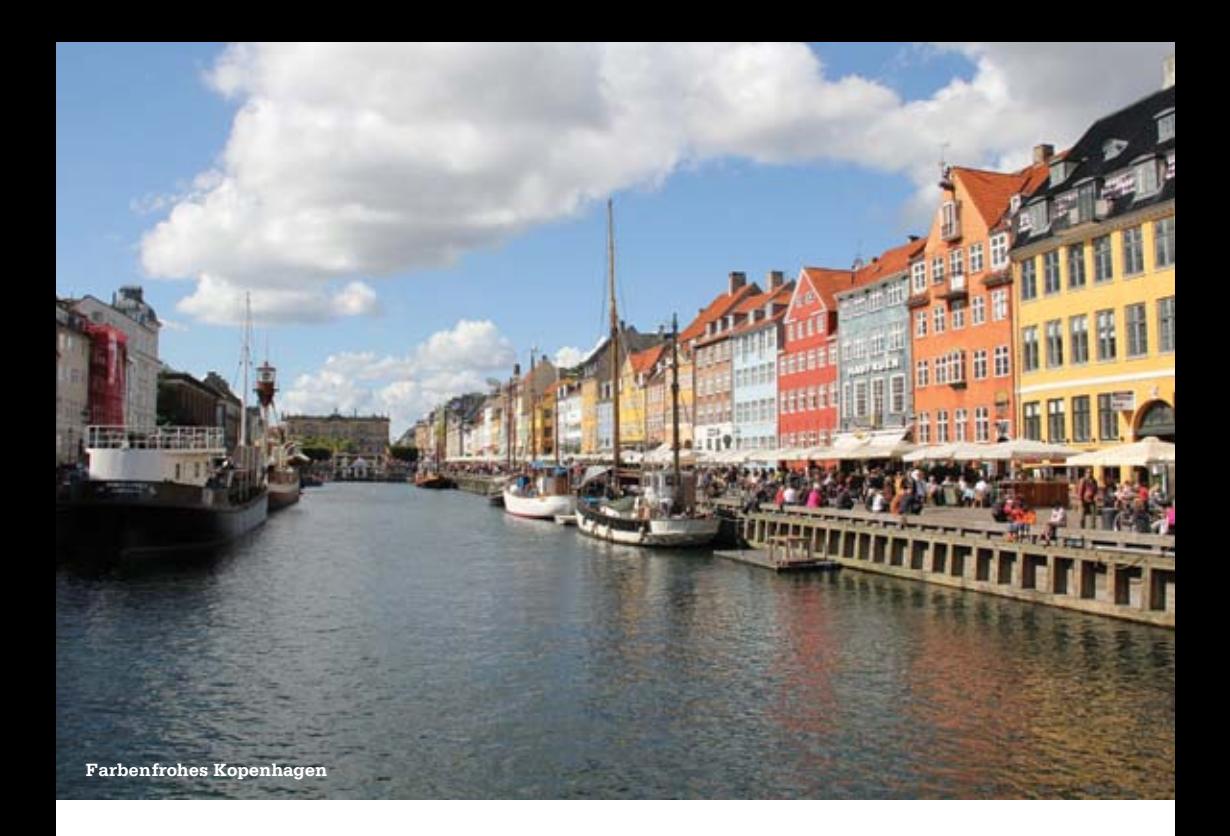

halt kleinere Wohnflächen, weshalb der Kompromiss ja eigentlich hinnehmbar ist.

Beim Essen lassen sich die Dänen auch nicht viel nehmen: lieber ein paar Jahre weniger leben und dafür voll geniessen, scheint hier das Motto zu sein. Da wirkt auch die saftige Mehrwertsteuer von 25% sowie die intensive Vermarktung von Bioprodukten nicht entgegen. Bier, Spirituosen, Süssgetränke sowie Waren, die fetthaltig oder süss sind, sind entsprechend schwer zu berappen (resp. Beøren). Restaurantund Kneipenbesuche fallen umgerechnet etwa gleich teuer wie in Zürich aus.

Absolute Spezialität, welche den Dänen meist als Mittagessen reicht, ist das Smørrebrød ("Smöchebchö", Butterbrot). Dies ist reich und dick belegtes Roggenbrot, wobei die unterste Schicht (gesalzene) Butter ist. Als Belag dienen dann Kartoffeln, Randen, Liverpostej (Leberpaste), Remoulade ("Chömulää", eine Art Mayonnaise), marinierter Hering, Makrelen…

Auch erwähnenswert sind die künstlich gefärbten røde pølser ("Chöle pölsa", rote Würstchen) die es in Hotdogs gibt. Schmecken nicht besonders anders als herkömmliche Wienerli, sehen aber lustig aus und man findet sie an jeder Ecke.

### **Studieren oder die Zeit zwischen dem Schlafen und dem Bier**

Bei allem Erkunden und Entdecken gibt es auch die Studienwelt, welche hier wiederum leicht anders ist. Alles ist etwas weniger formell: Professoren werden geduzt und halten z.T. trotz Assistenten Übungen selber. Dafür scheint die Administration, bei aller Freundlichkeit, auch etwas chaotischer.

Infrastukturmässig fehlt hier eindeutig das ETH Wireless LAN, denn in den Vorlesungssälen gibt's meist trotz präsenter Access Points keinen Empfang – vielleicht auch ein Pluspunkt. Die Informatiker-Kantine dient gleichzeitig als Aufenthalts- und Lernraum (das ist ja bei uns anders herum ;)). Filterkaffee kostet 5 DKK (1 CHF) und Bier 12 DKK (2.40 CHF) was im Gegensatz zu Stadtkneipen eher studentenfreundlich ist.

Vorlesungen in Dänisch sind auch interessant – da hilft es schon, wenn die Slides auf Englisch sind und es englische Übungsgruppen gibt (eigentlich nur, wenn der Assistent kein dänisch spricht).

### **Sprache und Verständigungsversuche eines Ausländers**

Trotz relativ einfacher Grammatik ist dänisch keine leicht zu lernende Sprache, woran die Aussprache hauptschuldig ist. Norweger und Schweden machen sich auch relativ häufig über die doch verwandte Sprache lustig. Sie munkeln gar, man brauche eine Kartoffel im Hals um die Sprache überhaupt sprechen zu können. Ganz unrecht haben sie jedenfalls nicht. Angefangen damit, dass die eine Hälfte der Buchstaben gar nicht erst ausgesprochen werden, und die andere anders als man es erwartet.

Jeg bor på Amager, ausgesprochen "Ye bo po amaa".

Ich komme aus der Schweiz. – Jeg kommer fra Schweiz ("Ye komme fra sweits").

Ich studiere Informatik. – Jeg studer computer videnskap ("Ye studee compiutewilensceip")

Ich hätte gerne ein grosses Bier. - Jeg vil gerne have en stor øl ("Ye wi gen hä en stoo ööl")

Tückisch sind vor allem die D's welche meist wie ein L ausgesprochen werden sowie die ET-Endungen welche wie der englische TH-Laut klingen, sowie das ganze Zahlensystem. 30: tredive, ausgesprochen "tchalve"; 50: halvtreds ("heltress", halb-sechzig), 60 tres, 70 halvfierds ("helfierss", halb-achzig), 80 firs ("fiichs")… siehe Wikipedia weshalb.

Trotz allen guten und lustigen Seiten kann doch mal etwas Heimweh aufkommen. Besonders fehlen einem aus der Heimat die Schokolade – da dänische Schokolade einfach aus zu viel Zucker besteht – die Sicht auf die Berge sowie der Käse (bei Kälte insbesondere Raclette und Fondue).

#### **Fazit**

Falls ihr mal die Gelegenheit bekommt, Kopenhagen, Dänemark oder im Allgemeinen enttäuscht sein! Nehmt einfach etwas Schokolade, Velohelm und einen Regenschirm mit.  $*$ 

Ich wohne im Stadtteil Amager – dänisch: Skandinavien zu besuchen – ihr werdet nicht

# **Vorstandsmutationen**

**RMS — mutierte zum Chefredaktor**

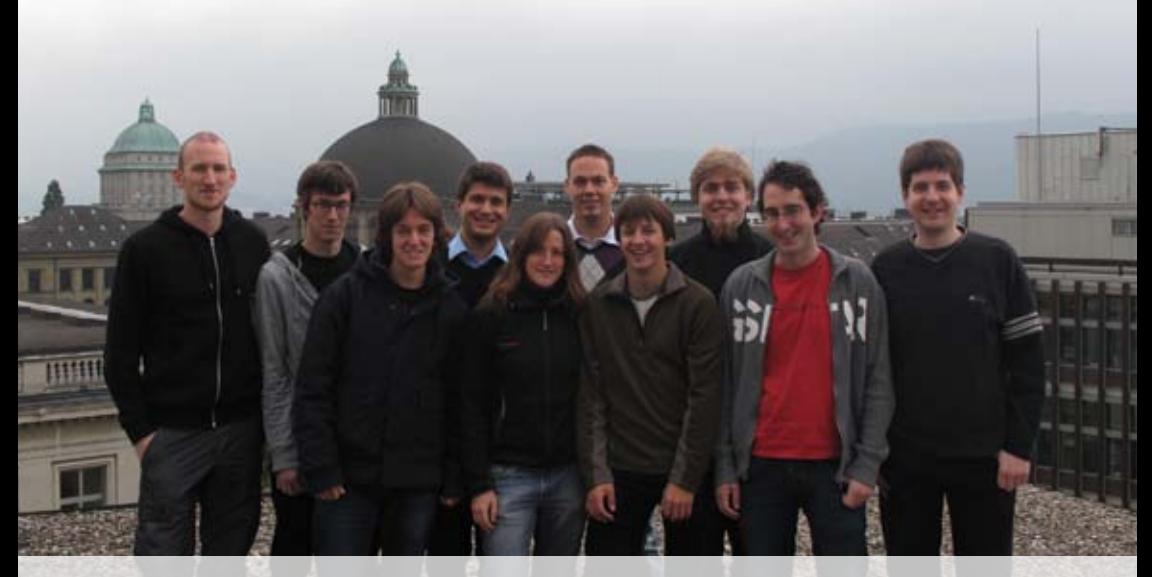

**Der neue VIS-Vorstand: Remo Gisi, Martin Otth, Dino Wernli, Lukas Widmer, Corina Bassi, Alex Hugger, Stefan Götschi, Mark Nevill, Marc Bruggmann, Manuel Stocker (v.l.n.r.)**

# **Mark Nevill Webseite und Coden**

Unter Kollegen bin ich als *mudder* bekannt. Ich bezeichne mich gerne als *mudder*. Eigenlich komme ich aus *Basel*. Mein Verhältnis besuchte Stunden / Wochenstunden ist *1/3*.

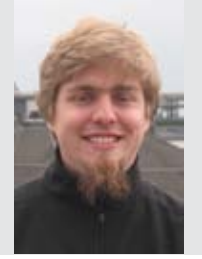

Ich bin im *9.* Semester. Im Internet bin ich *auf reddit.com* anzutreffen. Mein Mami ist für *meine Gelassenheit* verantwortlich. Bei einem Stromausfall würde ich das ganze Wochenende *Bücher lesen*. Ich arbeite gern gratis, weil *ich gerne mudde*. Ich will *Code (und das Englisch im Visionen)* verbessern. 3 Dinge, die ich gerne abgeschafft haben möchte: • *Schlechter Code.*

- *Nicht-remote-administrierbare Betriebssysteme (a.k.a. Mac, Windows).*
- *Bugs im Minecraft-Server.*

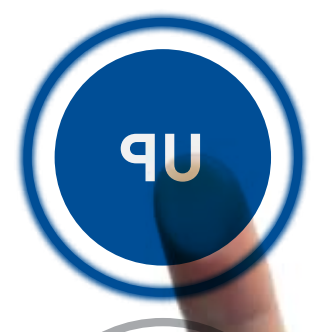

**NWO** 

**EntschEidEn siE sich für Ein höhErEs LEvEL.**

**Unsere Projekte sind technisch interessant Und methodisch ansPrUchsvoll. sind sie bereit für diese heraUsforderUng?**

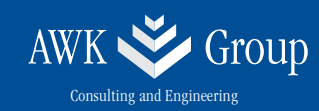

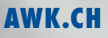

### **Martin Otth Prüfungssammlung**

Unter Kollegen bin ich als *Martin* bekannt. Ich bezeichne mich gerne als *Gitarrist/Musikliebhaber*. Eigenlich komme ich aus *(dem) Zug*. Mein Verhältnis besuchte Stunden / Wochenstunden ist *eine Funktion in O(1)*.

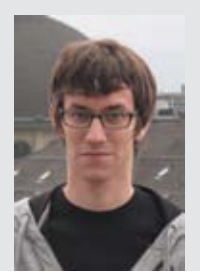

Ich bin im *5.* Semester. Im Internet bin ich *oft* anzutreffen. Mein Mami ist für *so einiges* verantwortlich. Bei einem Stromausfall würde ich das ganze Wochenende *jammern*. Ich arbeite gern gratis, weil *…Arbeit? Prüfungssammlung*. Ich will *meine Schwächen* verbessern. 3 Dinge, die ich gerne abgeschafft haben möchte: • *Vorurteile.*

- *Oberflächlichkeit.*
- *Volle Züge.*

# **Marc Bruggmann Parties**

Unter Kollegen bin ich als *dä Dick, Penner oder Party-Marc* bekannt. Ich bezeichne mich gerne als *nicht zuständig*. Eigenlich komme ich aus *dem schönen Thurgau*. Mein Verhältnis besuchte Stunden / Wochenstunden ist *0/2*.

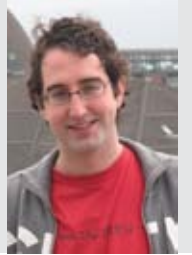

Ich bin im *11.* Semester. Im Internet bin ich *Gerüchten zufolge in Frauenkleidern* anzutreffen. Mein Mami ist für *meine schlechten Manieren nicht* verantwortlich. Bei einem Stromausfall würde ich das ganze Wochenende *nicht aufhören zu Essen*. Ich arbeite gern gratis, weil *mich der VIS mit Kaffee versorgt*. Ich will *den Biergeschmack unter Informatikern* verbessern. 3 Dinge, die ich gerne abgeschafft haben möchte:

- *NullPointerExceptions.*
- *Sparmassnahmen.*
- *Feldschlösschen.*

# **Lukas Widmer Quästorin… ähem, Quästur**

Unter Kollegen bin ich als *Lukki, Lucky oder Quästorin* bekannt. Ich bezeichne mich gerne als *Bioinformatiker*. Eigenlich komme ich aus *dem Baselbiet*. Mein Verhältnis besuchte Stunden / Wochenstunden ist *bis jetzt 1*.

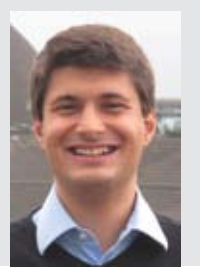

Ich bin im *9.* Semester. Im Internet bin ich *wieder öfter* anzutreffen. Mein Mami ist für *meinen nicht existenten Kaffeekonsum* verantwortlich. Bei einem Stromausfall würde ich das ganze Wochenende *beim Wine-Tasting verbringen*. Ich arbeite gern gratis, weil *der VIS rockt*. Ich will *die Kassöse und das Kontaktpartyheft* verbessern. 3 Dinge, die ich gerne abgeschafft haben möchte: • *Die archaisch anmutende Registerkasse (a.k.a. Kassöse).* • *M-Budget Schwarztee im VIS-Büro.*

• *Fehlende Quittungen.*

# **Stefan Götschi Infrastruktur**

• *Unproduktive Vorstandssitzungen.*

Unter Kollegen bin ich als *Gotsch* bekannt. Ich bezeichne mich gerne als *FKK-Mitglied*. Eigenlich komme ich aus *der Infrastruktur*. Mein Verhältnis besuchte Stunden / Wochenstunden ist *fast \lim\_{n \rightarrow \infinity} n^\frac{1}{n}*. Ich bin im *7.* Semester. Im Internet bin ich *selten* anzutreffen. Mein Mami ist für *meine (V-)Erziehung* verantwortlich. Bei einem Stromausfall würde ich das ganze Wochenende*: das wüsstet ihr wohl gerne*… Ich arbeite gern gratis, weil *der VIS mein Zuhause ist*. Ich will *den VIS* verbessern. 3 Dinge, die ich gerne abgeschafft haben möchte: • *Unordnung im VIS-Büro.* • *Plastikbecherverschwender.*

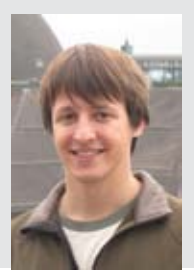

#### Anzeige

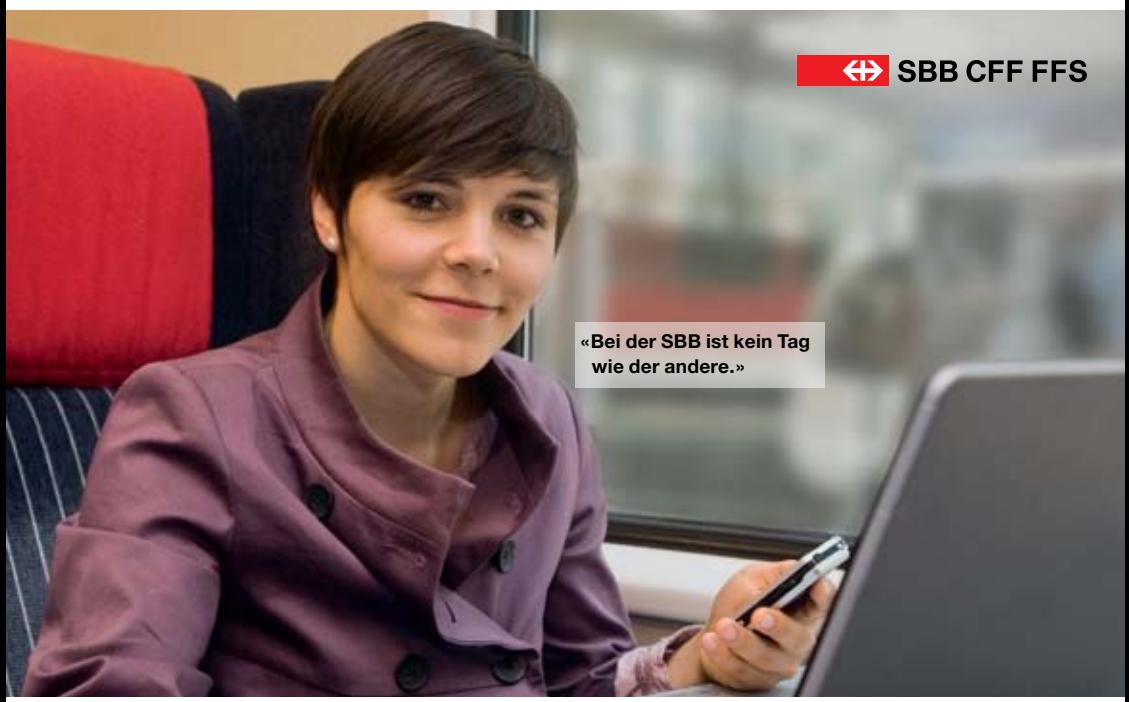

**www.sbb.ch/jobs.**

# **LLVM — Low Level Virtual Machine**

**Simon Gerber — still likes low-level stuff**

**Some of you may have heard of LLVM**[1]**, but you probably don't know exactly what it's good for and how it's used. On the following few pages I'm going to try and show you how LLVM works and what its architecture looks like.**

#### **LLVM Project**

LLVM as a project aims at providing a set of modular compiler components which are language- and target-independent. LLVM also provides aggressive compile- and link-time optimisations. The LLVM project itself also provides Clang[2], a C compiler using LLVM for all compilation steps (AST building, optimisation and code generation).

#### **Architecture**

GCC is a collection of independent frontends and back-ends—for different languages and architectures respectively—held together by a common middle-end mainly consisting of a common generic AST and common procedurelevel optimisations. The representation is generated from language-specific ASTs living in the language front-end.

LLVM is insofar similar to GCC in that both use a SSA (single static assignment<sup>[3]</sup>) form as representation for optimising, the difference is that LLVM uses this representation as IR throughout the whole back-end. This also enables LLVM to

do more aggressive compile-time optimisations and inter-procedural LTO (link-time optimisations[4]) which results in potentially faster programs.

However in LLVM all components work on the same intermediate representation (LLVM IR) as described in Chapter 2 of [5]:

*"The code representation is one of the key factors that differentiates LLVM from other systems. The representation is designed to provide highlevel information about programs that is needed to support sophisticated analyses and transformations, while being low-level enough to represent arbitrary programs and to permit extensive optimization in static compilers."*

Another key point of the LLVM architecture is that the same representation is used both for storing the compiled program as a binary and for use inside the compiler. This makes it easier to do run-time optimisations. For example there is no need to convert the stored binary code in order to do JIT<sup>[6]</sup> optimisations as you already have a format which a jitter will understand using LLVM components.

→

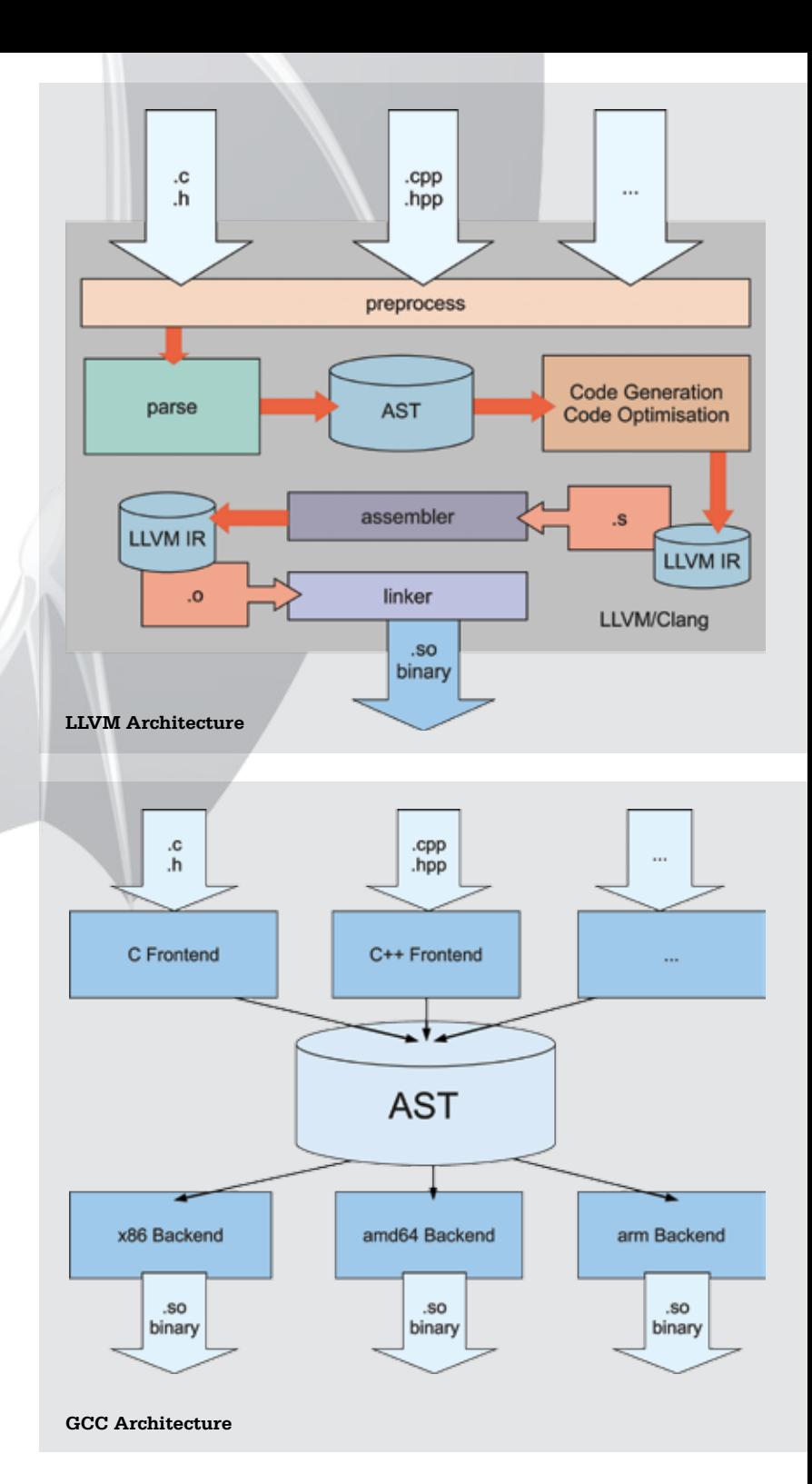

#### **SSA — Single Static Assignment (from wikipedia.org)**

In compiler design, SSA is an IR in which every variable is assigned exactly once. Existing variables in the original IR are split into versions. This is useful because it simplifies optimisations which seem obvious when looking at code, e.g.

#### $y = 1; y = 2; x = y;$

In this code fragment you immediately see that the statement  $y = 1$ ; is redundant. In SSA the code looks like this:

#### $y_1 = 1; y_2 = 2; x_1 = y_2;$

Now the compiler also sees "at first glance" that the assignment to  $y_1$  is redundant and can optimise it away.

### **Performance comparison using Clang as an example tool**

Comparing the performance of LLVM with GCC shows some interesing results:

1) Parsing Carbon.h (UI library on Mac OSX) which transitively includes 588 files containing 12.3M of code, consisting of 10000 functions, 2000 struct definitions, 8000 fields, and 20000 enum constants gives these results:

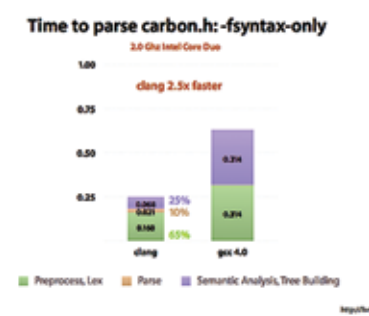

2) You can see from the diagram that Clang is about 2.5 times faster than gcc for parsing Carbon.h. You can also see that Clang's preprocessor is consistently about 40% faster and the parser + AST-builder about 4 times faster when compared to gcc. So especially for projects which do not depend heavily on header

#### **LTO — Link-time Optimisation**

Link-time optimisation is performed when linking a program, and thus is the ideal point to do interprocedural optimisations as the linker sees the structure of the whole program.

#### **JIT — Just-in-Time Compilation**

Just-in-Time compilation is a technique which is often used by interpreters when they detect hot-spots in the execution of a program and then generate more efficient machine code for that block of code. This usually happens to the bodies of inner loops which get executed hundreds or even thousands of times.

files, the speed-up of using Clang instead of gcc is quite big.

3) Another interesting comparison is memory usage. In the next diagram we see the memory consumption of both Clang and gcc:

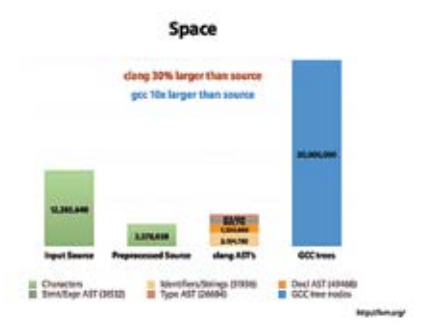

4) Here you can see the huge advantage of Clang: it uses about 5 times less memory than gcc for its AST representation, despite the fact that Clang captures more source level information than gcc.<sup>[7]</sup>

1) Comprehensive benchmark set done by phoronix.com[8]:

2) Versions benchmarked: LLVM 2.7 from svn (as of 9 April 2010), GCC 4.3.0, 4.4.0, 4.5.0, and Clang from svn (as of 17 March 2010). Test-

→

# High-Tech am Zürichsee

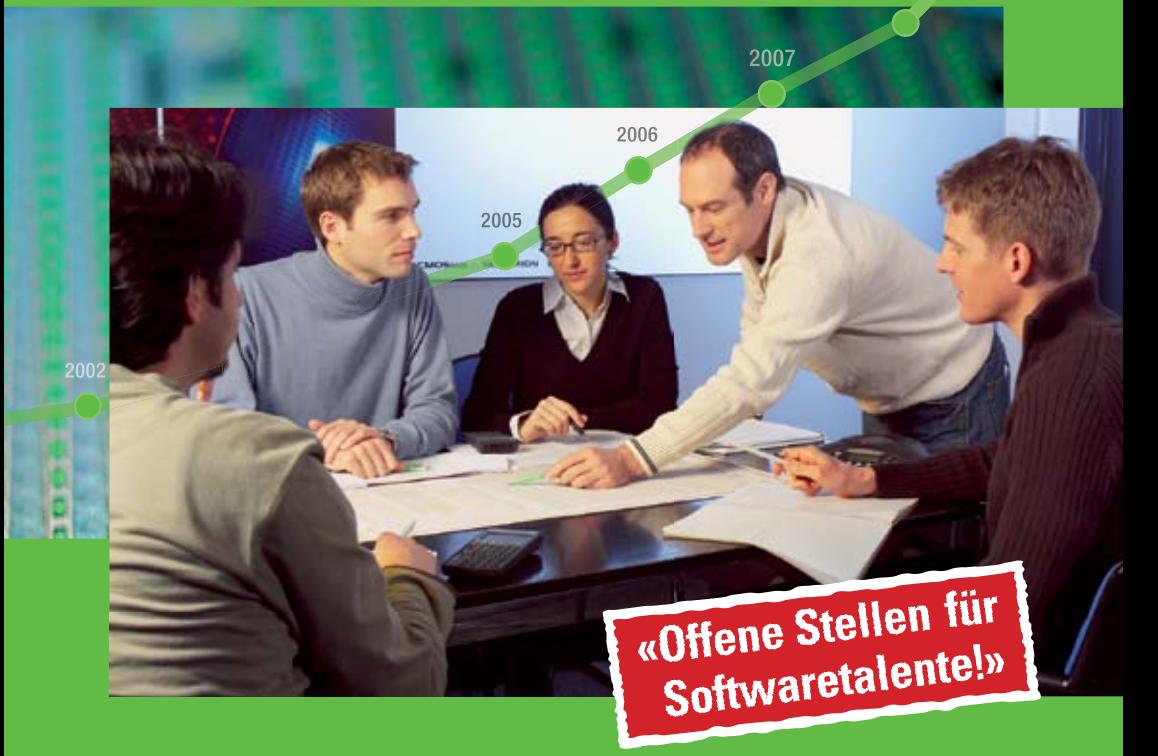

C#, Python, agile Entwicklung und UML sind wichtige Schlüssel für unser starkes Wachstum. Starte deine Karriere in einer professionellen und dynamischen Umgebung.

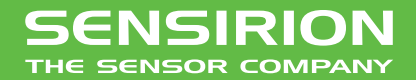

www.sensirion.com

ed were compilation times for Apache, PHP and ImageMagick. The binary performance was tested for Apache, 7-Zip, LAME, Gcrypt, C-Ray, BYTE, GraphicsMagick, Himeno, John The Ripper, and HMMer.

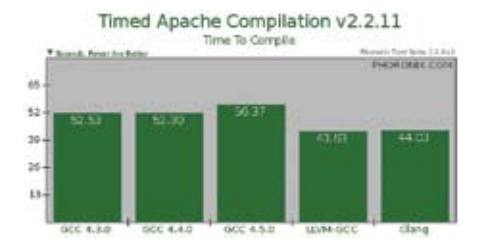

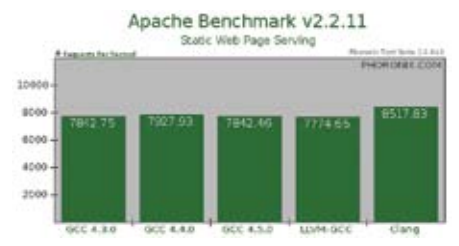

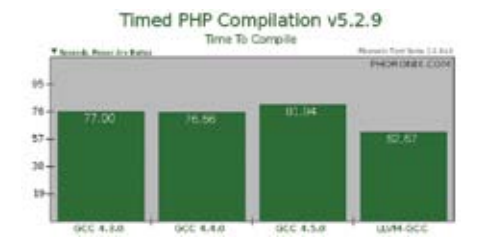

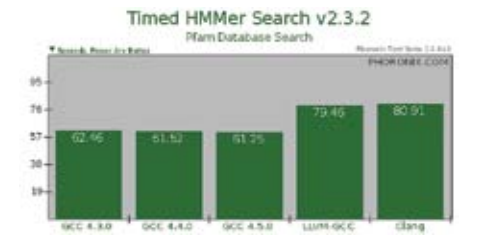

GraphicsMagick v1.3.7

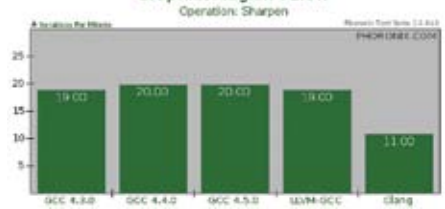

Timed ImageMagick Compilation v6.5.5

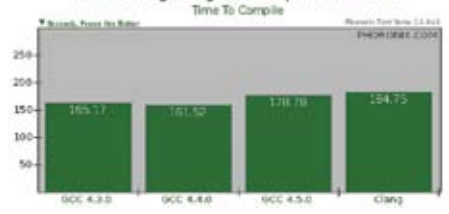

7-Zip Compression v9.04

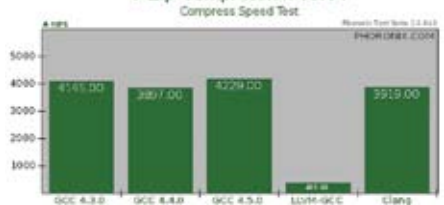

BYTE Unix Benchmark v3.6

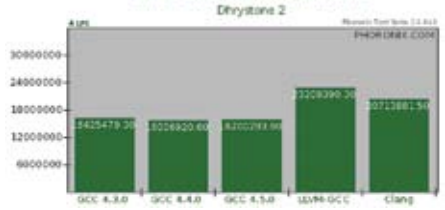

3) As you can see from these benchmarks, while Clang is mostly faster building the binaries, it usually does not generate binaries which can compete against binaries built by GCC 4.5.0 (the GCC release that introduced LTO), except for Apache which was able to serve 9% more pages when built with Clang and the BYTE Unix Benchmark running the Dhrystone 2 test, in which the Clang-built binary had a lead of more than 25% compared to a GCC 4.5.0 binary.

### **Projects using LLVM**

#### **LLVMPipe**

LLVMPipe is the Gallium3D<sup>[10]</sup> graphics driver that lives in Mesa and leverages LLVM to efficiently handle processing the graphics rendering workload on a modern CPU as a much faster alternative to their legacy software rasteriser. While this approach leads to frame rates many times faster than the classic Mesa3D software rasteriser (25fps vs. 3.5fps for the OpenArena anholt dm.68 benchmark @640x480, as of 11 March 2010<sup>[11]</sup>) it still does not provide usable frame rates for bigger resolutions.

#### **Clang**

A C/C++ compiler built using the LLVM framework. It's self-hosting since 4 February 2010 and has had feature-complete C99 support for some time and got feature-complete C++ support (as specified in the ISO C++ 1998 and 2003 standards) with the LLVM 2.8 release on 6 October 2010.

#### **Others**[12]

- ClamAV 0.96 extends its internal bytecode interpreter to support an LLVM JIT compiler. This JIT allows for improved execution speeds, but also provides the ability to write virus checks directly in C code.
- Mono can use LLVM for its JIT
- Rubinius: a Ruby implementation based on LLVM
- Unladen Swallow: a faster implementation of Python
- Roadsend PHP: a PHP implementation  $*$

#### **References**

- [1] http://llvm.org
- [2] http://clang.llvm.org
- [3] http://en.wikipedia.org/wiki/ Single\_static\_assignment
- [4] http://en.wikipedia.org/wiki/ Link-time\_optimization
- [5] LLVM: A Compilation Framework for Lifelong Program Analysis & Transformation (http://llvm.org/pubs/ 2004-01-30-CGO-LLVM.html)
- [6] http://en.wikipedia.org/wiki/ Just-in-time\_compilation
- [7] http://clang.llvm.org/features.html
- [8] http://www.phoronix.com/scan.php?page= article&item=gcc\_llvm\_clang&num=1
- [9] http://www.phoronix.com/scan.php?page= article&item=mesa\_llvmpipe\_28&num=1
- [10] http://en.wikipedia.org/wiki/Gallium3D
- [11] http://zrusin.blogspot.com/2010/03/ software-renderer.html
- [12] http://llvm.org/Users.html
- [13] Clang/LLVM Maturity Evaluation Report (http://llvm.org/pubs/ 2010-06-06-Clang-LLVM.html)

# $\begin{bmatrix} 1 \end{bmatrix} \begin{bmatrix} 1 \end{bmatrix} \begin{bmatrix} 1 \end{bmatrix} \begin{bmatrix} 1 \end{bmatrix} \begin{bmatrix} 1 \end{bmatrix} \begin{bmatrix} 1 \end{bmatrix}$

Informatik-Alumni ETH Zürich

# **IAETH Ehrenmitglied Robert Weiss**

Der Verein Informatik Alumni ETH Zürich (IAETH) hat gemäss seinen Statuten die Möglichkeit, Ehrenmitglieder zu ernennen, welche sich um den Verein oder die Informatik in der Schweiz besonders verdient gemacht haben.

Auf Antrag des IAETH Präsidenten nahm die Generalversammlung (GV) vom 15. März 2010 Robert Weiss als Ehrenmitglied auf:

- Robert Weiss gibt der Informatik durch seine Auftritte in Schweizer Medien ein Gesicht. Beispielsweise wurde er zu 30 Jahre Internet in 10vor10 interviewt.
- Sein Computerposter (www.computerposter.ch) zeigt die Geschichte der Informatik und hängt in vielen Büros.
- Seine Computersammlung ist schweizweit und darüber hinaus einzigartig.

Robert Weiss, ursprünglich Chemiker, beschäftigt sich seit den späten 60er-Jahren beruflich mit Computersystemen. Seit 1980 ist er selbstständig und beschäftigt sich mit ITC-Beratung, Öffentlichkeitsarbeit (Referate, Moderation), Seminar- und Ausstellungsorganisationen, Publikationen, Kommunikations- sowie Marketingaktivitäten. Er gestaltet die Schweizer IT-Szene aktiv mit und publiziert insbesondere jährlich den ICT-Marktreport "WEISSBUCH". Überdies veröffentlicht er Artikel in der Fach-, aber auch in der Tagespresse.

Computertechnik auch für Laien verständlich zu machen ist ihm ein grosses Anliegen. Hohe Bekanntheit dürfte etwa das Computerposter haben, welches die Geschichte der Informationstechnologie im In- und Ausland von den Anfängen bis heute in Wort und Bild darstellt.

Im Laufe seiner Karriere hat Robert Weiss eine schweizweit einzigartige Sammlung von Rechengeräten und Computern aufgebaut – viele davon noch funktionsfähig! Sein neuestes Projekt ist der Aufbau eines öffentlichen Computermuseums (www.computermuseum.ch) im Verkehrshaus Luzern. Momentan wird die Finanzierung

sichergestellt und der Museumsstart ist 2011 geplant.

Der IAETH lud Robert Weiss im Januar 2010 zum IAETH Talk "Computergeschichten, Eine faszinierende Reise durch die digitale Welt" ein. Das Publikum war – wie der Titel ankündigte – fasziniert.

Markus Grob (markus.grob@iaeth.ch)

IAETH Präsident

# Protokoll der ordentlichen Mitgliederversammlung des Vereins der Informatik Studierenden am 04.10.2010

# Traktanden

- 1. Wahl der Stimmenzähler
- 2. Wahl des Protokollführers
- 3. Genehmigung der Traktandenliste & des letzten Protokolls
- 4. Mitteilungen und Tätigkeitsberichte
- 5. Rechnung HS09 und Entlastung des Vorstandes
- 6. Budget HS10
- 7. Wahlen Vorstand
- 8. Wahlen Kommissionen
- 9. Wahlen Semestersprecher

10. Antrag des Vorstands auf Statutenänderung: VSETH-Mitglieder als Passivmitglieder

- 11. Antrag des Vorstands auf Statutenänderung: Beitragssenkung Passivmitglieder
- 12. Verabschiedung Altvorständler
- 13. Aufnahme Ehrenmitglieder
- 14. Varia

#### Anwesend:

(Total 56 Personen stimmberechtigt)

- Vorstand: Remo Gisi (rg), Reto Lindegger (rl), Daniela Meier (dm), Manuel Stocker (ms), Christian Helbling (ch), Corina Bassi (cb), Lukas Humbel (lh), Alex Hugger (ah), Dino Wernli (dw)
- Informatik BSc (01): Carla Hofer, Anna Rickenbach, Jascha Grubel, Christina Meyer, Marc ¨ Gähwiler, Lorenz Breidenbach
- Informatik BSc (03): Severin Wischmann, Christine Zeller, Ming Zheng, Clea Benz
- Informatik BSc (05): Severin Heiniger, Stefan Heule, Pascal Spörri, Sabina Schellenberg, Adrian Blumer, Rudolf Schreier, Frederik Mutzel, Martin Otth
- Informatik BSc (07): Manuel Sprenger, Jérémie Miserez, Alexandre Lagadec, Stefan Götschi, Florian Köhl
- Informatik BSc  $(09)$ : Lukas Widmer, Mark Nevill, René Buffat
- Informatik MSc (01): Marina Späni, Dominique Im Obersteg, Sandra Weber, Melanie Imhof, Fabian Hahn, Lucas Braun
- Informatik MSc (02): Simon Gerber
- Informatik MSc (03): Nico Waldispühl, Christian Decker, Dominik Menzi, Fabian Dreier, Urs Fässler, Silvan Tschopp, Andreas Rüedlinger, Marc Bruggmann
- Informatik MSc  $(04)$ : Tobias Heinzen, Stefan Thöni
- Informatik MSc (05): Noah Heusser, Martin Schaub
- Doktorat D-INFK (ohne Semester): Mathias Payer

• Didaktischer Ausweis D-INFK (09): Barbara Keller

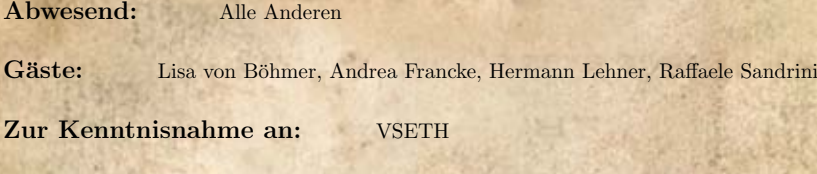

Beginn der Sitzung: 18:15 Uhr, StuZ

# 1. Wahl der Stimmenzähler

• Barbara Keller und Martin Otth stellen sich als Stimmenzähler zur Verfügung. Sie werden grossmehrheitlich gewählt.

# 2. Wahl des Protokollführer<mark>s</mark>

• ah stellt sich als Protokollführer zur Verfügung und wird grossmehrheitlich gewählt.

### 3. Genehmigung der Traktandenliste & des letzten Protokolls

- Die Traktandenliste wird grossmehrheitlich angenommen.
- Das letzte Protokoll wird grossmehrheitlich angenommen.

# 4. Mitteilungen und Tätigkeitsberichte

#### • Vorstand:

- ch: War letztes Semester als Webadmin t¨atig. Die Hauptaufgabe war die Webseite aktuell halten, Anmeldungen aufschalten und die Workstations im Buro warten. ¨
- ah: Hat als Vizepräsi rg bei einzelnen Absenzen vertreten. Als Aktuar war ah zudem für die Administration der Mailinglisten und sämtliche Protokolle des VIS zuständig.
- dm: Hat als Qu¨astorin die Buchhaltung gemacht.
- lh: War Präsident der FKK.
- cb: War fur das Ressort Hochschulpolitik zust ¨ ¨andig. Zudem war sie als Vertretung in UK, DK und der Notenkonferenz.
- dw: Hat als Firmenverantwortlicher diverse Exkursionen organisiert und sich um die verschiedenen Anliegen der Firmen gekümmert.
- $-$  rl: War als Verantwortlicher für das Ressort Infrastruktur tätig. Er hat dafür gesorgt, dass der Bestand an Kaffee, Softdrinks und Bier nie Null wurde.
- ms: War als Systemadministrator fur s ¨ ¨amtliche Hardware des VIS verantwortlich.

 $-$  bj: Hat als Prüfungssammler alte Prüfungen bei den Professoren eingesammelt und diese zu Prüfungsbündel zusammengestellt. Zudem wurde die Digitalisierung der vorhandenen Prüfungen weiter fortgeführt.

 $-$  rg: War Präsident des VIS. Er war als Vertreter des VIS im MR und FR. Desweiteren war er auch für den Kontakt zum Departement verantwortlich.

- Visionen: Fabian Hahn war Chefredaktor des Visionen. Dieser Posten ist neu nicht mehr ein Vorstandsposten. Insgesamt wurden drei Ausgaben des Visionen herausgegeben (Themen: Sharing, Rückblick, Aufbau).
- Codeli: ms war Präsident der Codeli. Die Code-Kommission des VIS war hauptsächlich mit der Entwicklung des VISIT (VIS-Firmenportals) besch¨aftigt. Zudem wurde an der Kasse 2.0 gearbeitet und die ganze Skript-Sammlung der letzten Jahre zusammengeführt und vereinfacht.
- KPK: Silvan Tschopp hat mit seinem KPK-Team dafür gesorgt, dass auch in Zukunft genug Geld für alle Events zur Verfügung steht. Die Vorbereitung für die nächste KP am 12. März 2011 auf dem Hönggerberg im HPH laufen auf Hochtouren. Da das HPH deutlich grösser ist als das MM, sollte nächstes mal genügend Platz für alle vorhanden sein. Letztes Semester wurden hauptsächlich Vorbereitungsaufgaben erledigt und das VISIT weiter verbessert.
- FKK: Die FKK hat unter der Leitung von lh letztes Semester folgende Events organisiert oder unterstützt: VISKAS, VPN, Europapark, Prüfungsendtrunk, Nerd Party, PolyCup, Wakeboard, Conquering, FliK, SummerBar, Dozentenapéro, Mätschli, VSETH ESF, Theater, Herbstwanderung.
- ForK: Mathias Payer hat letztes Semester nur wenig an dem Forum verändert. Spam-Bots waren ein Problem, weshalb nun alle User von Hand freigeschaltet werden. Für nächstes Semester braucht es neue Administratoren im Forum. Wer Interesse hat, soll sich bei fork@vis.ethz.ch melden.
- MoEB: Noah Heusser hat den Masterteil der EST organisiert. Zudem wurden diverse Anfragen beantwortet und bei Problemen von Masterstudenten ohne ETH-Bachelor geholfen.
- NachKomm: Die NachKomm hat unter der Leitung von Florian Köhl folgende Anlässe organisiert oder tatkräftig unterstützt: Schnuppertage, Maturandentage vom Departement, Erst-Semestrigen-Tage inklusive kleiner Grillparty.
- HoPo: Da die gesamte Hochschulpolitik zu viel Aufwand für eine Person ist, wurde das HoPo-Team gegründet. Sollten Probleme oder Fragen zu Vorlesungen, Evaluationsbögen, Prüfungseinsichten (u. ä.) vorhanden sein, so wendet euch bitte direkt an das HoPo-Team unter hopo-team@vis.ethz.ch.

# 5. Rechnung HS09 und Entlastung des Vorstandes

dm präsentiert kurz die Rechnung. Sie erklärt die Abweichung von Budget und Rechnung bei den folgenden Bereichen: FKK, Visionen, Snowdayz.

#### dm: Gibt es Fragen zur Rechnung?

Severin Wischmann: Warum hat es im HS Ausgaben vom VISKAS, wenn das VISKAS im FS stattfindet? Antwort von dm: Dies ist eine verloren gegangene Rechnung. Rechnungen werden jeweils dann verbucht, wenn sie eintreffen.

Bericht der Revisoren (Raffaele Sandrini, Beat Herlig):

Die Quästorin hat eine gewissenhafte und saubere Buchhaltung geführt. Die bei der letzten Revision bemängelten Sachverhalte wurden verbessert bzw. korrigiert. Die Revisoren empfehlen die Entlastung des Vorstandes und der Kommissionen.

Der Vorstand wird einstimmig entlastet.

# 6. Budget HS10

dm stellt das Budget für das Herbstsemester 2010 vor. Einige Punkte werden genannt:

- Das Budget der FKK beinhaltet jetzt auch die Projekte und ist deshalb umfangreicher. Dieser Budgetposten wurde vom Vorstand (vor allem bei den Ausgaben) bereits reduziert. Events, welche man ursprünglich zum Geld ausgeben eingeführt hat, werden immer noch durchgeführt.
- Verpflegung neu mit dem AMIV zusammen. Dies bedeutet, dass beide den selben Betrag dafür budgetieren.
- Ein Vorstandsessen wurde gestrichen.

Jérémie Miserez: Warum sind keine Zinsen budgetiert? Antwort von dm: Die Zinsen sind praktisch null, weshalb sie nicht budgetiert werden.

Lukas Widmer: Warum sind die Snowdayz teurer als letztes mal? Antwort von dm: Die Snowdayz werden in einem neuen Haus stattfinden und es wird mit mehr Teilnehmer gerechnet als letztes Jahr.

Tobias Heinzen: Warum braucht die MoEB Geld, wenn sie bis jetzt keine Ausgaben hatte? Antwort von dm: Die MoEB möchte nächstes Semester einen Apéro durchführen. Zudem benötigt sie Budget um die seit längerem geplanten T-Shirts zu bestellen.

Silvan Tschopp: Dieses Semester werden wir 50'000.- Verlust machen. Wie hoch wird der Gewinn der KP nächstes Semester sein? Antwort von dm: Die KP wird nächstes Semester 50'000.- Gewinn generieren.

Silvan Tschopp: Warum wird das KP-Budget nicht auf beide Semester verteilt? Antwort von dm: Weil Einnahmen dann budgetiert werden, wenn sie eingehen.

Das Budget HS10 wird grossmehrheitlich angenommen (8 Enthaltungen).

# 7. Wahlen Vorstand

Wahl des Vorstandes:

• Präsident:

rg wurde grossmehrheitlich und ohne Gegenkandidaten wieder gewählt.

• Vizepräsident:

ah wurde grossmehrheitlich und ohne Gegenkandidaten wieder gewählt.

• Quästorin:

Lukas Widmer stellt sich als Quästorin zur Verfügung. Lukas Widmer wird grossmehrheitlich und ohne Gegenkandidaten gewählt.

• Andere Vorstandsmitglieder:

Mark Nevill möchte als Webadmin im Vorstand tätig sein. Er ist bereits eingearbeitet. Stefan Götschi würde gerne das Ressort Infrastruktur übernehmen. Er hat dies bereits während

der Ferienabwesenheit von rl ubernommen. Marc Bruggmann stellt sich als neuen FKK- ¨ Präsidenten zur Verfügung. Martin Otth möchte gerne die Prüfungssammlung übernehmen. Niemand sonst möchte in den Vorstand. Ausserdem stellen sich ms, dw und cb für ein weiteres Semester zur Verfügung.

Die Kandidaten werden grossmehrheitlich und ohne Gegenstimme gewählt.

### 8. Wahlen Kommissionen

#### Wahl der UK-Delegierten:

Die vorgeschlagenen Kandidaten sind: Corina Bassi, Noah Heusser, Stefan Heule Als Vertretung: René Buffat Niemand sonst meldet sich für die Unterrichtskommission.

Abstimmung: Die 4 Kandidaten werden grossmehrheitlich gewählt.

#### Wahl der DK-Delegierten:

Die vorgeschlagenen Kandidaten sind: Corina Bassi, René Buffat, Noah Heusser, Pascal Spörri, Florian Köhl, Stefan Heule, Daniela Meier, Stefan Götschi.

Fabian Hahn und Daniel Widmer werden die Vertretung übernehmen. Die Kandidaten werden ohne Gegenstimme grossmehrheitlich gewählt.

#### Wahl der MR-Delegierten:

Der MR findet am 27. Oktober statt. Es werden grossmehrheitlich gewählt: Remo Gisi, Corina Bassi, Daniela Meier, Stefan Götschi, René Buffat, Daniel Widmer, Severin Wischmann (Vertretung), Barbara Keller (Vertretung), Martin Otth (Vertretung).

#### Wahl der Revisoren

Daniela Meier und Raffaele Sandrini stellen sich als Revisoren zur Verfugung und werden gross- ¨ mehrheitlich gewählt.

#### KPK

Präsidentschaftskandidat: Silvan Tschopp möchte nochmals als Präsident tätig sein. Silvan präsentiert kurz die KPK. Es gibt noch diverse offene Jobs in der KPK in allen möglichen Gebieten. Silvan wird grossmehrheitlich gewählt.

Weitere Mitglieder bisher sind: Dominique Im Obersteg, Stefan Dietiker, Alexandre Lagadec, Adrien Favre-Bully, Sabina Schellenberg, Lukas Widmer, Andreas Morf. Neu in der KPK wären gerne: Tom Lampart, Marina Späni, Melanie Imhof.

Alle weiteren Mitglieder werden grossmehrheitlich und ohne Gegenstimme gewählt.

#### **FKK**

Präsident: Marc Brugmann möchte dieses Amt nächstes Semester übernehmen. Abstimmung: Marc Bruggmann wird grossmehrheitlich als Präsident gewählt.

Weitere Mitglieder: Simon Gerber, Fabian Dreier, Oliver Probst, Florian Froese, Nicholas Pleschko, Lukas Humbel. Neu in die FKK möchten: Corina Bassi, Stefan Götschi, Marc Gähwiler. Auch diese Mitglieder werden grossmehrheitlich gewählt.

#### NachKomm

Präsident: Florian Köhl wird das Amt noch einmal übernehmen. Florian Köhl wird grossmehrheitlich gewählt.

Weitere Mitglieder: Simon Schölly, Dino Wernli, Jonas Maurer, Carla Hofer, Christina Meyer.

Abstimmung über die weiteren Mitglieder: Ebenfalls grossmehrheitlich gewählt.

#### ForK

Präsident: Mathias Payer

Mathias wird grossmehrheitlich und ohne Gegenstimme gewählt.

Manuel Stocker wird ebenfalls grossmehrheitlich und ohne Gegenstimme als weiteres Mitglied gewählt.

#### Visionenkommission

Fabian Hahn präsentiert die Arbeit eines Chefredaktor. Rudolf Schreier stellt sich nach längerer Diskussion zur Verfügung, sofern er von den erfahrenen Kommissionsmitglieder kräftig unterstützt wird. Rudolf Schreier wird ohne Gegenstimme grossmehrheitlich gewählt.

Weitere Mitglieder: Fabian Hahn, Thorben Bochenek, Tobias Heinzen, Andreas Brauchli, Jascha Grubel, Carla Hofer, Mark Nevill, Benjamin Ernst, Simon Gerber, Daniel Saner. ¨

Als Verantwortlicher für die Verlagsarbeit stellt sich neu Adrian Blumer zur Verfügung.

Die Kandidaten für die Visionenkommission werden grossmehrheitlich und ohne Gegenstimme gewählt.

#### MoEB

Präsident: Noah Heusser möchte das Amt des Präsidenten noch einmal ein Semester lang machen. Noah Heusser wird grossmehrheitlich gewählt.

Weitere Mitglieder: Tamineh Sanamrad, Michael Haspra. Noah erklärt, dass die Arbeit der MoEB dieses Semester nicht besonders viel sein wird. Daher sind 3 Mitglieder ausreichend. Nächstes Semester werden dann mehr Mitglieder benötigt. Die Kandidaten für die MoEB-Kommission werden grossmehrheitlich und ohne Gegenstimme gewählt.

#### Codeli

Präsident: Manuel Stocker möchte das Amt noch einmal übernehmen. Er wird grossmehrheitlich gewählt.

Weitere Mitglieder der Codeli sind: Simon Gerber, Stefan Thöni, Stefan Dietiker, Alexandre Lagadec, Christian Helbling, Dominik Menzi, Urs Fässler, Mark Nevill, Jascha Grübel. Die Kandidaten für die Codeli werden grossmehrheitlich gewählt.

### 9. Wahlen Semestersprecher

Semestersprecher für das 1. Semester:

Marc Gähwiler, Christina Meyer und Anna Rickenbach werden ohne Gegenstimme grossmehrheitlich gewählt.

Semestersprecher für das 3. Semester:

Stefan Dietiker, Clea Benz und Christina Zeller werden ohne Gegenstimme grossmehrheitlich gewählt.

### 10. Antrag des Vorstands auf Statutenänderung: VSETH-Mitglieder als Passivmitglieder

Fur Passivmitglieder gilt allgemein ein Mitgliederbeitrag von 250 Franken pro Jahr. Dieser soll ¨ für VSETH-Mitglieder auf 10 Franken pro Semester gesenkt werden.

#### Fragen:

Jérémie Miserez: Was erhalten wir an offiziellen Beiträgen pro Mitglied? Antwort von Jannick Griner: 12.- CHF (7.- als obligatorischen Beitrag und 5.- falls sie VSETH-Mitglied sind.)

Fabian Hahn: Warum braucht es diese neue Regelung? Antwort von rg: Es geht darum, dass man langjährige VIS-Mitglieder, welche aufgrund der Departementszugehörigkeit nicht mehr VIS-Mitglieder sind, eine Möglichkeit gibt, trotzdem am Vereinsleben teilzunehmen.

Jérémie Miserez: Wenn wir ein nicht VIS-Mitglied als Passivmitglied aufnehmen und dieses anschliessend die Zugehörigkeit zum VSETH verliert (zum Beispiel bei Beendigung des Studiums), kann dieses Mitglied nicht mehr länger VIS-Mitglied sein, da es nie ein ordentliches Mitglied war. Jérémie stellt daher einen Änderungsantrag auf Streichung des Wortes "ordentliche" in Artikel 3.3.

Als nächstes muss entschieden werden, über welchen dieser beiden Anträge abgestimmt wird:

- Antrag des Vorstands: 2
- Antrag mit Anderungen von Jérémie: 46

#### Weitere Fragen zum Antrag:

Severin Wischmann: Wie sieht es mit dem Missbrauch der Passivmitgliedschaft aus? Antwort von ms: Es handelt sich bei den Interessenten für die Passivmitgliedschaft um potentielle Helfer für den Verein und weniger um Personen die lediglich den Missbrauch der Passivmitgliedschaft im Sinn haben.

Fabian Hahn: Wegen 2 bis 3 Personen gibt es eine Änderung der Statuten? Antwort von cb: Es geht nicht nur um 2 bis 3 Personen. Beispielsweise befindet sich jeder Student, welcher zu den rechnergestützten Wissenschaften wechselt, in dieser Situation.

Dominique Im Obersteg: Der Vorstand muss diese Mitglieder aufnehmen. Findet dieser Entscheidungsprozess transparent statt? Antwort von rg: Ja, es wird im normalen Vorstandssitzungsprotokoll drin stehen.

Abstimmung  $(2/3)$ -Mehrheit benötigt, 55 Anwesende):

- JA: 50
- NEIN: 2
- ENTH: 3

Benötigte Anzahl Ja-Stimmen: 37. Der Antrag wurde somit angenommen.

### 11. Antrag des Vorstands auf Statutenänderung: Beitragssenkung Passivmitglieder

Im Frühjahr 2009 wurde der Jahresbeitrag für Passivmitglieder auf 250 Franken pro Jahr festgelegt. Es hat sich seither gezeigt, dass dieser Beitrag zu hoch ist und auch ehemals sehr aktive Mitglieder abschreckt. Der Vorstand beantragt deshalb eine Senkung dieses Beitrags auf 100 Franken pro Jahr.

#### Fragen:

Fabian Hahn: Inwiefern unterscheiden sich Ehrenmitglieder von den Passivmitgliedern? Werden nicht sowieso die meisten sehr aktiven Mitglieder später Ehrenmitglieder? Antwort von rg: Seit dem Jahr 2000 haben wir 9 Ehrenmitglieder. Durchschnittlich gibt es also pro Jahr ein neues Ehrenmitglied. Die hohe Zuwachsrate von Ehrenmitglieder lag daran, dass diese erst gerade eingefuhrt ¨ wurden.

Jérémie Miserez: Der ursprüngliche Antrag (eine passive Mitgliedschaft kostet 250.-) war als eine Art Gönnermitgliedschaft beim VIS gedacht. Antwort von rg: Bis jetzt hat sich lediglich eine

Person bereit erklärt, diesen Betrag zu zahlen. Da diese inzwischen Ehrenmitglied geworden ist, gibt es bis jetzt kein einziges Passivmitglied. Jérémie weist darauf hin, dass bei einem Einkommen von 90'000.- pro Jahr 100.- Franken für eine passive Mitgliedschaft sicher nicht zu viel ist.

Noah Heusser: Diese 250.- sollten ja eine Art Filter sein. Die VIS-Mitgliedschaft sollte einem das Wert sein, rg weist darauf hin, das dies grundsätzlich immer noch die Idee ist, es soll lediglich der Filter so verändert werden, dass es wenigstens 2 bis 3 Personen gibt, welche bereit sind diesen Betrag zu zahlen.

Fabian Hahn: Das Argument ist falsch. Bloss weil niemand Passivmitglied sein will, muss noch lange nicht der Betrag gesenkt werden. Jérémie Miserez weist darauf hin, dass man auch IAETH-Mitglied werden kann anstelle von VIS-Mitglied, wenn einem die 250.- zu hoch sind.

Abstimmung  $(2/3$ -Mehrheit benötigt, 56 Anwesende):

• JA: 34

Benötigte Anzahl Ja-Stimmen: 38. Der Antrag wurde somit abgelehnt.

### 12. Verabschiedung Altvorständler

Der VIS möchte sich bei den folgenden Mitglieder für ihre Tätigkeit im Vorstand bedanken:

- Christian Helbling
- Reto Lindegger
- Birgit Junker
- Lukas Humbel
- Daniela Meier

# 13. Aufnahme Ehrenmitglieder

Der VIS heisst die folgenden Personen als neue Ehrenmitglieder willkommen:

- Lisa von Böhmer
- Andrea Francke
- Hermann Lehner
- Raffaele Sandrini

# 14. Varia

- Severin Wischmann: Am kommenden Donnerstag findet die Toga-Party des AMIVs im CA-Binett statt. Vorverkauf ist am Mittwoch im AMIV-Büro.
- Fabian Hahn: Gibt es wieder eine neue zweite Kaffeemaschine? Antwort von cb: Bei der alten Kaffeemaschine war der Service-Vertrag ausgelaufen. Da zu diesem Zeitpunkt gunstig ¨ eine Occasions-Maschine besorgt werden konnte, hatte es solange die alte noch funktionierte zwei Maschinen.

• Im Anschluss gibt es zu Essen und zu Trinken.

Die nächste Mitgliederversammlung des VIS findet am 7.3.2011 statt.

Ende der Sitzung: 19:55

Der Präsident Der Protokollführer

146

Remo Gisi Alex Hugger

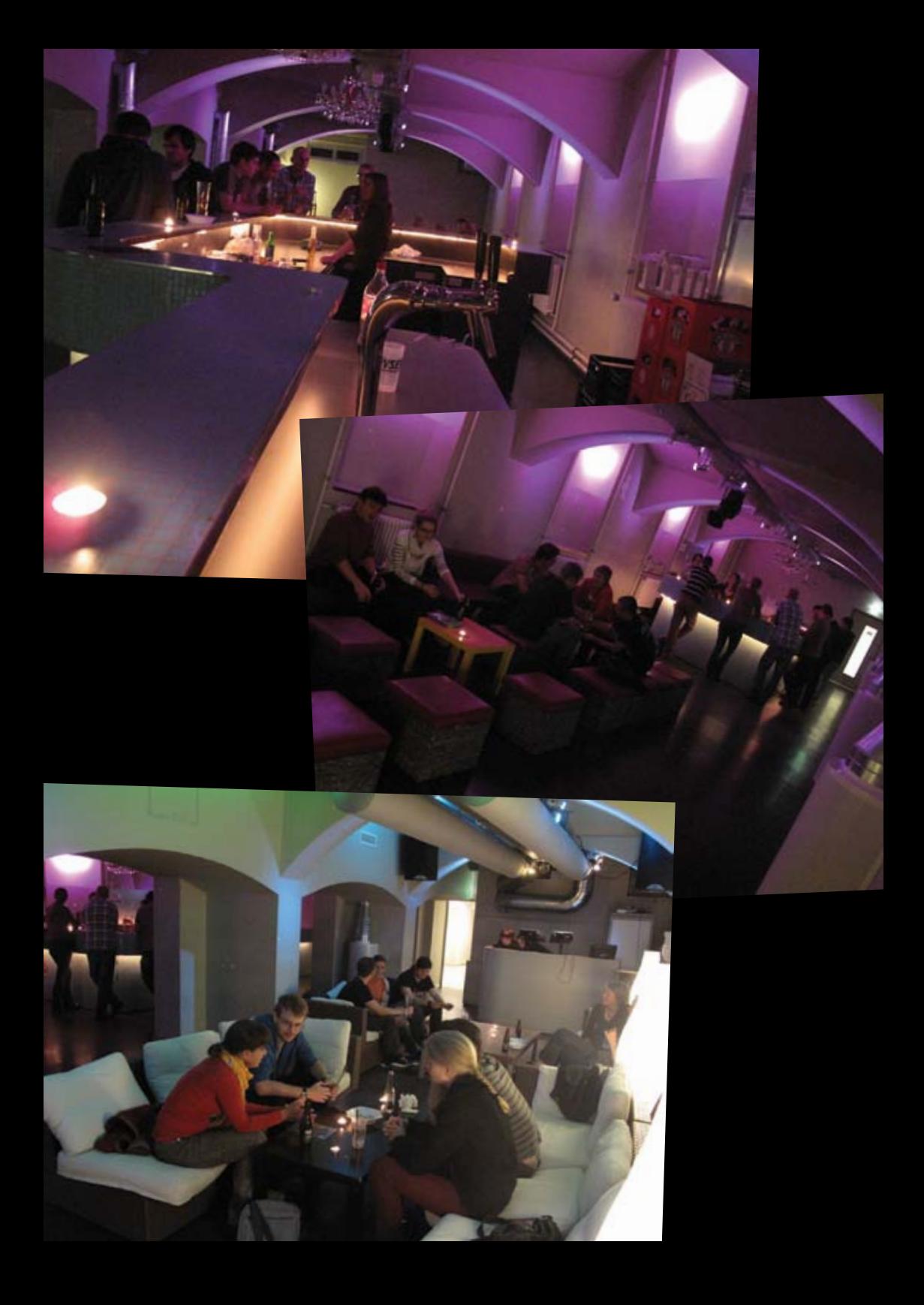

# **PapperlaPub — die Bar im ABBsolut**

**Marc Bruggmann und Remo Gisi**

Seit Beginn dieses Semesters schmeissen der AMIV und der VIS gemeinsam die allmittwöchliche Bar im ABBsolut, genannt "PapperlaPub".

Ziel des Unterfangens scheint regelmässiges Kopfweh am Donnerstag Morgen zu

sein. Dafür sorgen jedenfalls die tiefen Preise, die gute Getränkeauswahl und die lockere, zum Bleiben animierende Atmosphäre.

Auf Nachfrage zeigt sich dann: Nein, nicht die allgemeine Verkaterung sei das Ziel, sondern die Belebung des CABs, der Austausch zwischen den Fachvereinen, etc. etc. Bereits haben auch weitere Fachvereine Interesse angemeldet und werden – sofern das Konzept sich dieses Semester bewährt – am Barbetrieb mitwirken.

Des Weiteren ist das PapperlaPub auch für ein Feierabendbier der ideale Ort – dafür stehen die Öffnungszeiten (von 17 bis 24 Uhr) und die

Preise, die sich noch ein gutes Stück unter bQm-Niveau bewegen.

Wen jetzt die Neugier packt: Das PapperlaPub steht allen offen. Deshalb: Ausharren bis zum nächsten Mittwoch, Kollegen ins ABBsolut mitschleppen und den Feierabend geniessen.  $*$ 

 $\rho$ apperla $p_{\text{UB}}$ 

Die Bar im ABBsolut Jeden Mittwoch 17:00-24:00 www.papperlapub.ethz.ch

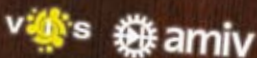

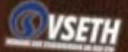

# **Impressionen ESF 2010**

2014

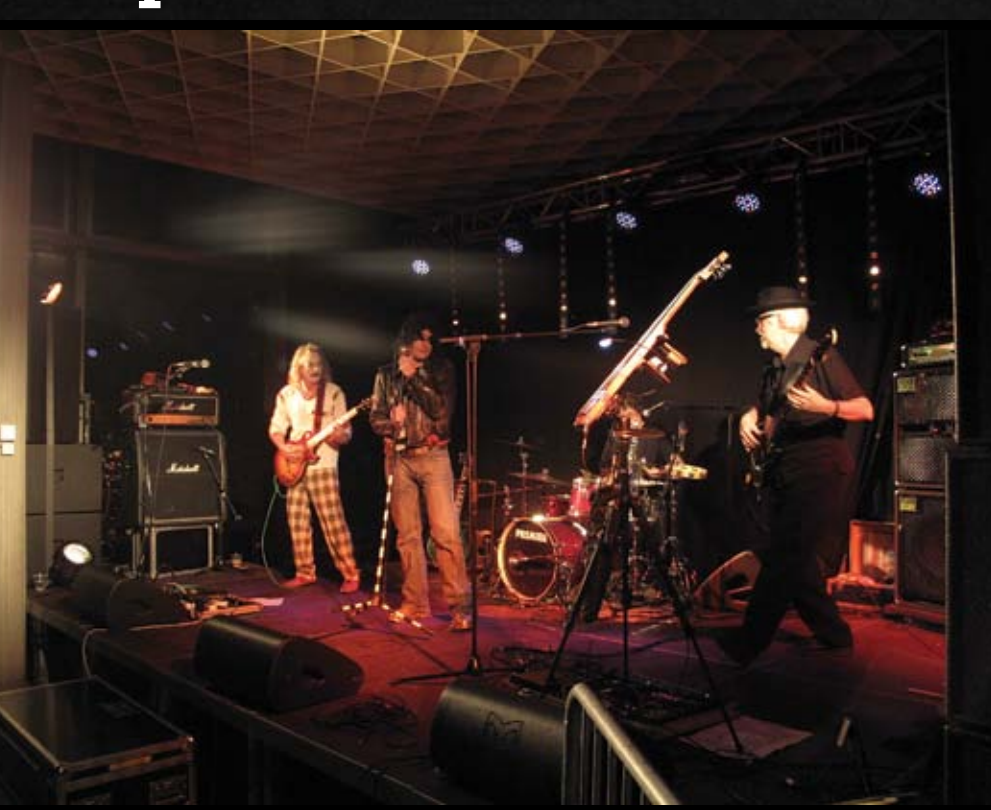

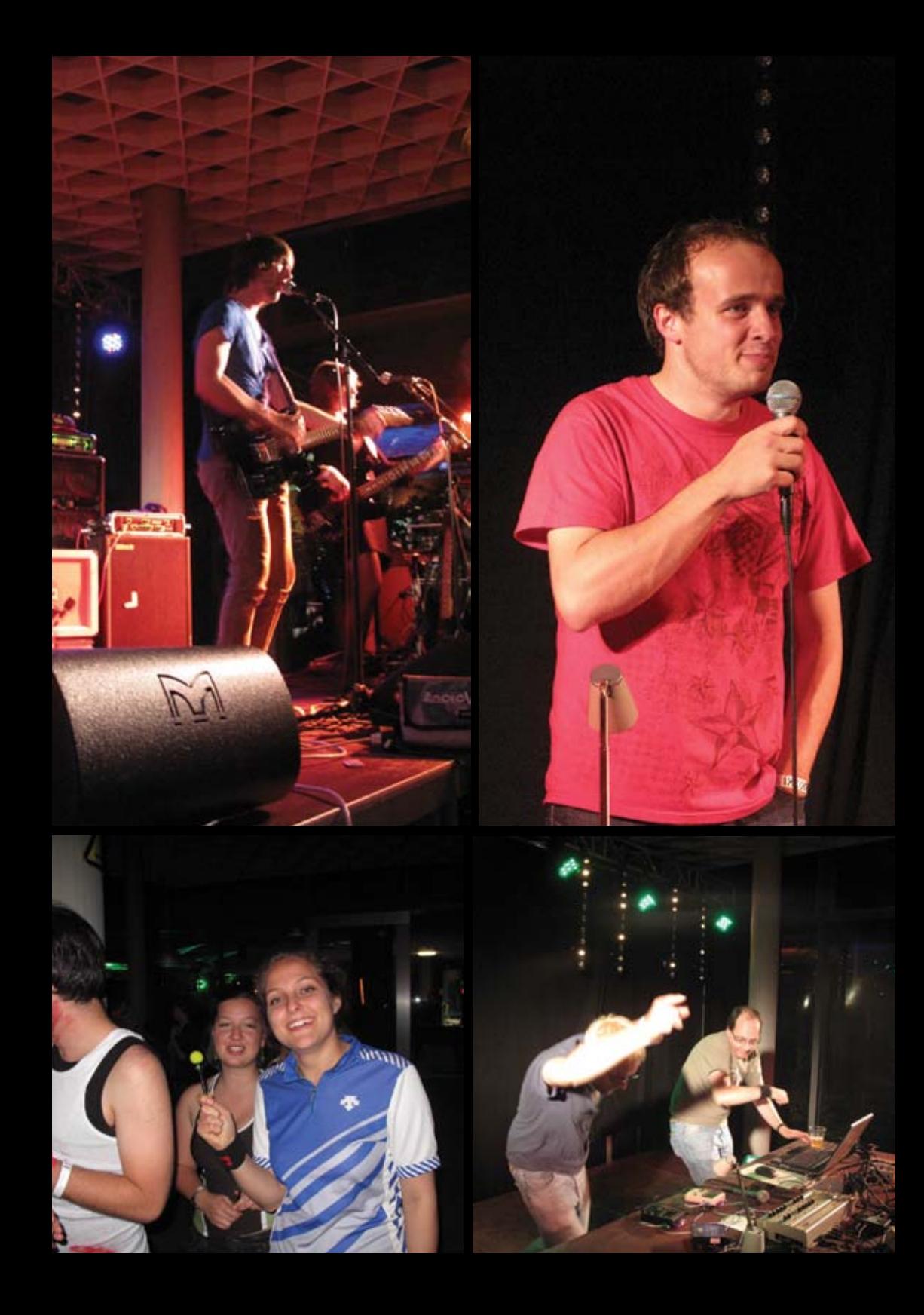

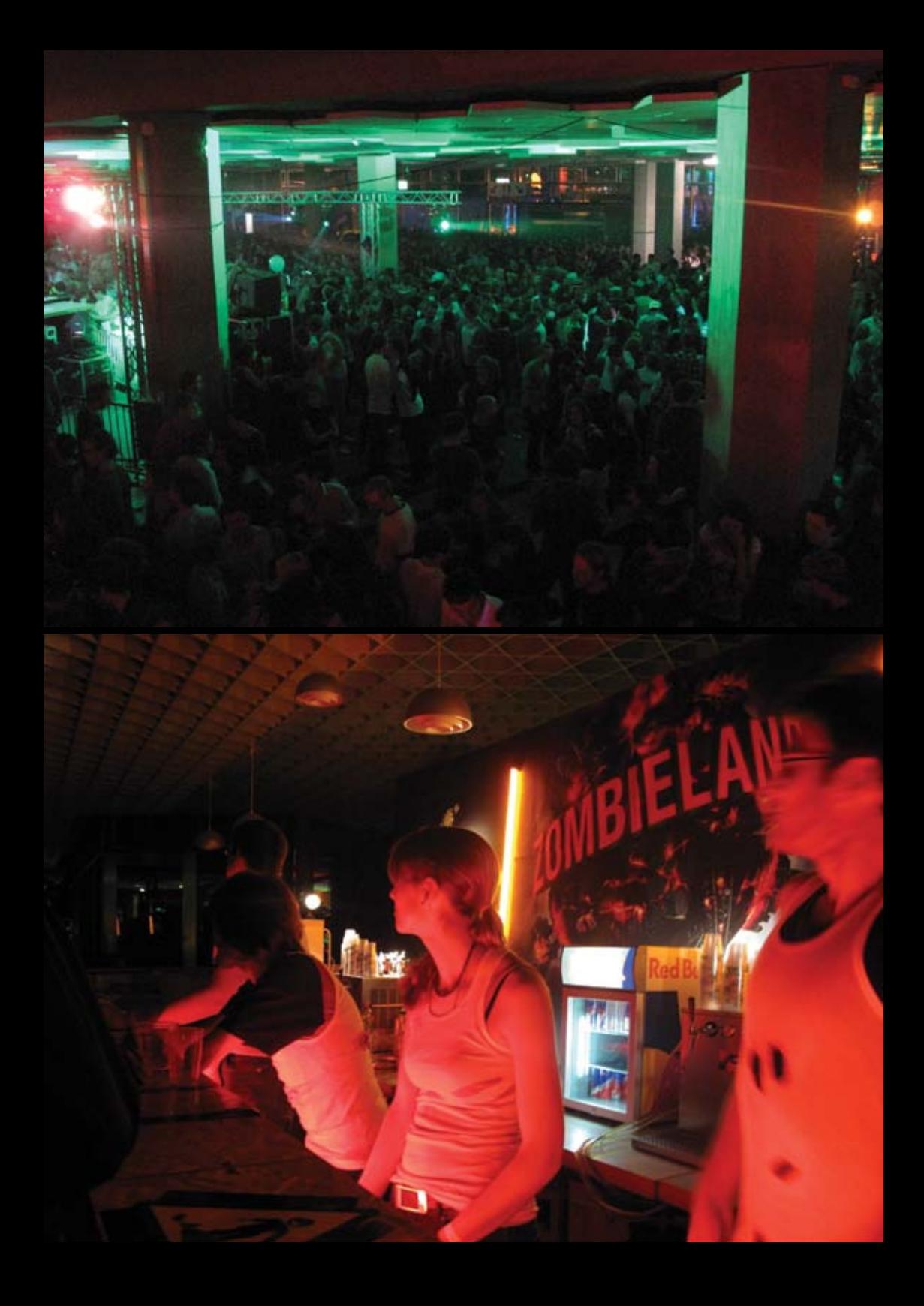

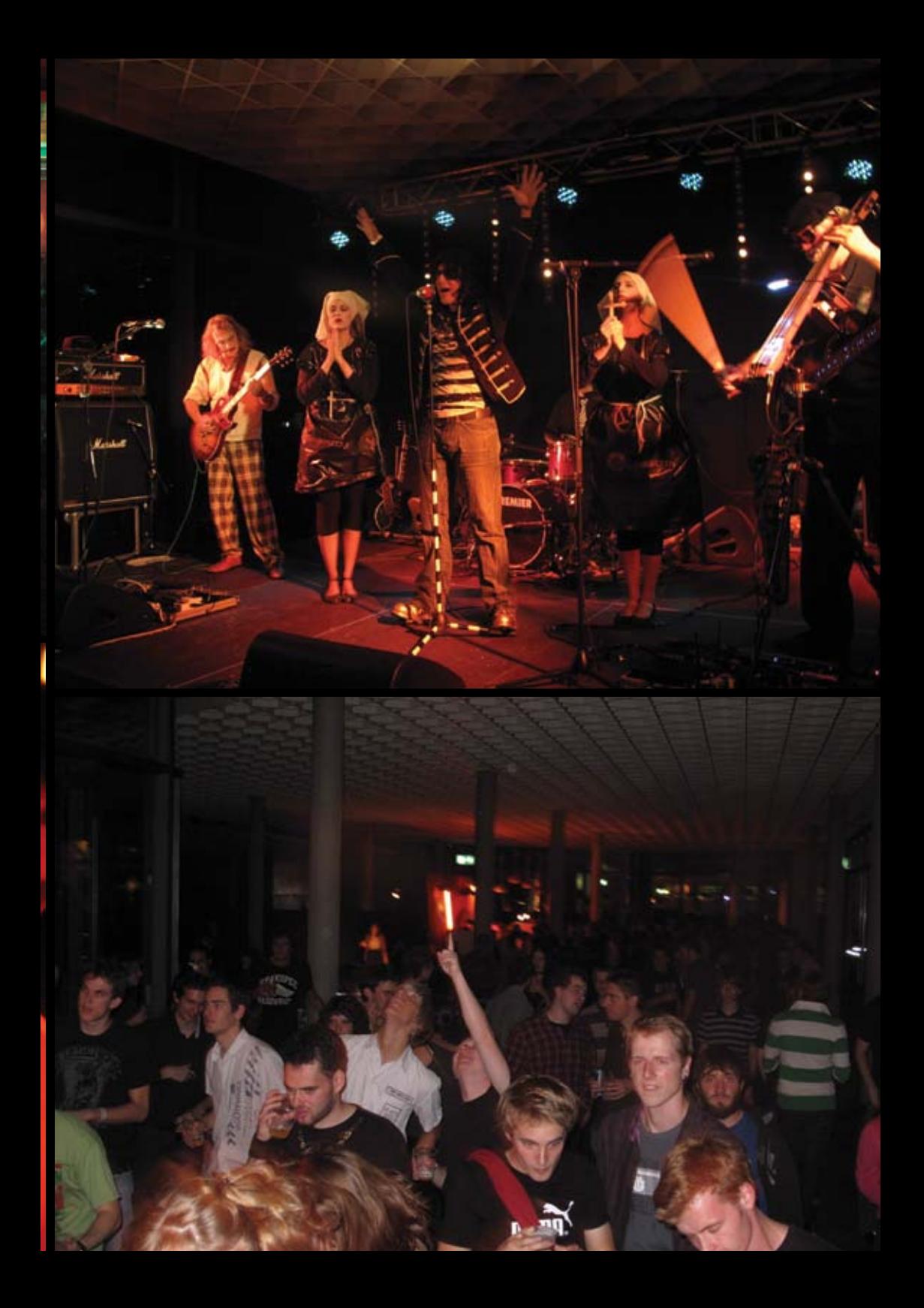

# **Interview: Stefan Arn**

**von Jascha Grübel**

**Guten Tag Herr Arn, Sie sind Group Head of IT for Switzerland und CIO Wealth Management & Swiss Bank bei der UBS. Wie würden Sie ihre bisherige Arbeitserfahrung bei der UBS zusammenfassen?**

[Lacht] Es war bisher eine sehr abwechslungsreiche Erfahrung. Der größte Erfolg war, in einem großen System von 4000 Leuten eine Idee zu implantieren, die dann langsam aber sicher umgesetzt wird. Das war ein schönes, und zum Teil auch unterhaltsames Erlebnis.

**Warum würde es sich für uns als ETH-Studenten lohnen, bei der UBS als Informatiker zu arbeiten und nicht irgendwo anders?**

Das ist eine gute Frage, die viel zu wenig gestellt wird. Wenn man ein Informatik-Studium bei der ETH abschliesst, hat man die Wahl zwischen zwei attraktiven Optionen. Entweder man geht zu einem Spezialisten, der Software macht – mit der ureigenen Absicht also, Software herzustellen. Das ist

per se attraktiv. Die zweite Option ist bei einem IT-Anwender, zum Beispiel eine Grossbank, tätig sein zu wollen. Bei UBS sind wir Informatiker in einem Fi-

nanzdienstleistungsunternehmen, nicht eines Software-Hauses, das ist ein wichtiger Unterschied. Die Bank hat ein Kernbusiness und IT ist dabei eine Dienstleistungsabteilung wie zum Beispiel die Hauspost – nur ist Informatik nicht ganz auf der gleichen Stufe. Warum nun ist IT in einem Unternehmen attraktiv? Die Varietät, die ein globales Unternehmen wie UBS bietet, ist unglaublich. Und wie fast jedes andere Unternehmen auf der Welt ist es auf IT angewiesen.

In den vergangenen Jahren ist zwischen Banking und IT beinahe eine Hassliebe entstanden. Bei einer der höchstcomputerisierten Branchen (ich glaube, nur das AKW arbeitet mit mehr Computern) erübrigt sich die Diskussion, ob wir IT brauchen oder nicht. Und dies schlägt sich heute klar in einer grossen Wertschätzung für diese Dienstleistung nieder.

Wenn du Medizin mit der Spezialisierung Chirurgie studierst, dann studierst du, um nachher Chirurg zu sein. Aber wenn du IT studierst, dann studierst du, um danach noch etwas anderes zusätzlich zu lernen. IT-Spezialisten sind die einzigen, die dafür bezahlt werden, Neues zu lernen. Das ist cool!

**«IT-Spezialisten sind die einzigen, die dafür bezahlt werden, Neues zu lernen.»**

> **Was sind anwendungsbezogene, tägliche Probleme, denen man begegnet, die man als Informatiker bei der UBS lösen muss?**

Wir sind in der Schweiz fast 4000 Mitarbeiter, die sich mit IT beschäftigen. Es besteht also eine große Vielfalt an Aufgaben. Und für ETH-

Absolventen mit hochqualifiziertem Abschluss gibt es interessante Möglichkeiten, welche durch die Adaption von neuen Technologien im Bankgeschäft entstehen. Die Technologie hat das Banking in den letzten Jahren extrem

die sich gerne mit Numerik und Algorithmik beschäftigen möchten, ein Nischenmarkt. Weiterhin gibt es die ebenfalls sehr anspruchsvolle Systemtechnik: Für unsere Bank steht das größte Dataware-Haus in Zürich. Es ist das

# **«Eine Mainframe zu betreiben ist wie einen A380 zu starten oder zu landen.»**

verändert. Das trivialste Beispiel ist Internet-Banking. Zuerst gab es das Internet und dann das Internet-Banking. Heute kann man sich eine Bank ohne Online-Banking nicht vorstellen. Deshalb ist es naheliegend, dass sich mit den jetzigen Tendenzen zur Mobilität in Form von iPhones und anderen Smartphones neue Arten von Dienstleistungen entwickeln. Daraus ergeben sich laufend neue Berufsfelder für IT-Spezialisten.

In der Bank ist man sich bewusst, dass das Web 2.0 mit Social Media viele neue Möglichkeiten bietet. Die Generation, die mit Chats, Foren und ähnlichem aufwächst, will anders behandelt werden. Es müssen neue Wege beschritten werden. Das öffnet ein weiteres Betätigungsfeld für IT-Leute.

Weiter gibt es die komplexe Algorithmik, ein sehr anspruchsvolles Thema für IT-Spezialisten. In der Schweiz gibt es nur eine Firma mit wenigen Mitarbeitern, die die komplexe Finanzalgorithmik wirklich beherrschen. Das sind vor allem die Bereiche "High-end-numeric" und "High-end-algorithmics" im Bereich Trading. Für uns hochrelevant und für Leute,

grösste dieser Art weltweit. Wenn es einen Crash gäbe, bräuchte man viereinhalb Monate, um einen vollen Backup einzuspielen und alles wiederaufzubereiten. Und das nicht, weil es ein langsames System ist, sondern weil die Grösse des Systems schlicht soviel Zeit beanspruchen würde.

**Dann kommen wir auch schon zur letzten Frage: Wie steht es mit Selbstentfaltung? Wie viel Eigeninitiative ist bei der Arbeit gewünscht, wenn man bei UBS arbeitet? Wenn ja, wie sehr wird sie belohnt?**

Eine sehr gute Frage, auf die es verschiedene Antworten gibt. Wenn man verantwortlich für den Betrieb der Mainframe ist, wäre Eigeninitiative nicht erwünscht. Eine Mainframe zu betreiben ist wie einen A380 zu starten oder zu landen - ein pingeliger Job! Man hat eine Checkliste mit Dutzenden von Punkten und das einzige, was man tun muss als Pilot ist, vom ersten bis zum letzten Punkt alles abzuhaken. Wenn alles abgehakt ist, kann man auf einen Knopf drücken und es geht von alleine. So in etwa ist eine Mainframe zu betreiben. Eine Arbeit mit grosser Selbstentfaltung?

Nein, natürlich nicht und deshalb ist dort auch Eigeninitiative unerwünscht.

Es gibt aber auch Bereiche bei uns, bei denen man ohne Eigeninitiative nirgends hinkommt. Wir schaffen bei uns zurzeit eine Initiative, bei denen die Lösung von Problemen den Teams völlig überlassen wird. Traditionellen Unternehmen - wozu Banken sicher zählen - wurde längere Zeit der Vorwurf gemacht, zu wenig attraktive Berufsbilder in IT zu haben. Bereits jetzt zeichnet sich aber ab, dass man künftig so eine Art kleine "SWAT"-Teams haben wird, die sich sehr frei bewegen können in ihrem Bereich. Nehmen wir an, wir würden 20 Absolventen den folgenden Auftrag geben: "Das ist das Budget, das ihr kriegt und das ist der Fehler, den ihr beheben müsst. Ihr dürft tun, was

**«Bereits jetzt zeichnet sich ab, dass man künftig eine Art kleine "SWAT"- Teams haben wird, die sich sehr frei bewegen können in ihrem Bereich.»**

ihr wollt". Ich bin überzeugt, dass sich 10 davon dabei in Details verlaufen würden. Es braucht schon etwas mehr als reines Fachwissen. Aber der Raum ist da und wenn man Ideen hat, die man artikulieren kann und die realistisch umsetzbar sind, dann ist der Freiraum sehr gross. Wir sind eine Bank im Wandel, der

Wille Neues anzufangen ist extrem gross. **Ich bedanke mich im Namen von Visionen und unseren Lesern dafür, dass Sie uns dieses Interview gegeben haben und wünsche Ihnen noch einen schönen Tag.**

Danke und ich freue mich, dass es die Visionen immer noch gibt. Die gab es schon zu meiner  $\overline{z}$ eit.  $\overline{w}$ 

**Ouper computing systems** 

# Weltenretter?

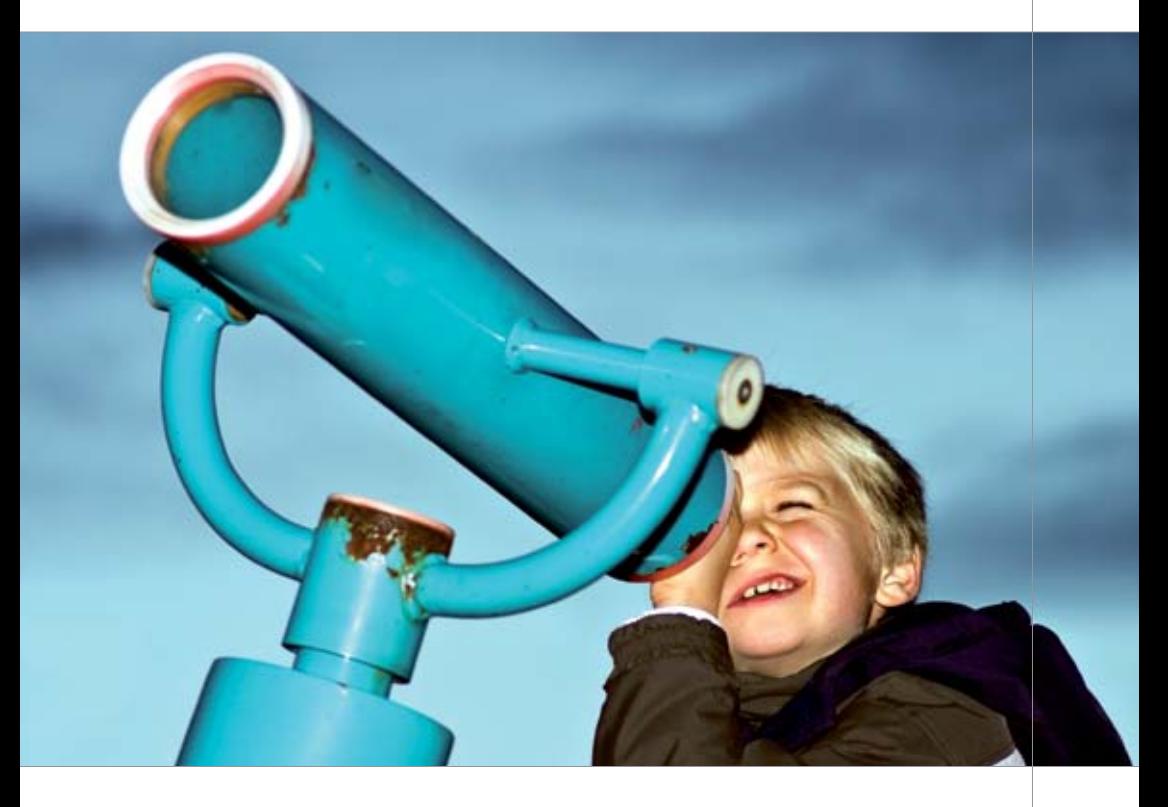

Zugegeben die Welt konnten wir bis dato nicht retten, wohl aber verbessern und zwar im Bereich unseres Fachwissens, der Computertechnologie. Hier sind wir zu hause und verändern dank innovativem Querdenken festgefahrene Strukturen, loten das Spektrum der Möglichkeiten aus und mischen Innovation und Technologie zu neuen marktfähigen Produkten.

Egal wie jung oder alt du bist, wenn du Innovation als Herausforderung und Leidenschaft definierst, dann bieten wir dir bei uns im Team tolle Einstiegsmöglichkeiten. Willkommen in der Welt des innovativen Querdenkens und professionellen Umsetzens.

# INFO EVENT

Institute for Dynamic Systems and Control Prof. L. Guzzella and Prof. R. D'Andrea

**Date:** Friday, November 26th 2010

**Time:** 14.30-16.30, Apéro afterwards

# **Location:**

ML building Sonneggstrasse 3, 8092 Zurich Opening: ML E12 Demos: Various Locations Apéro: ML entrance Hall

# **www.idsc.ethz.ch**

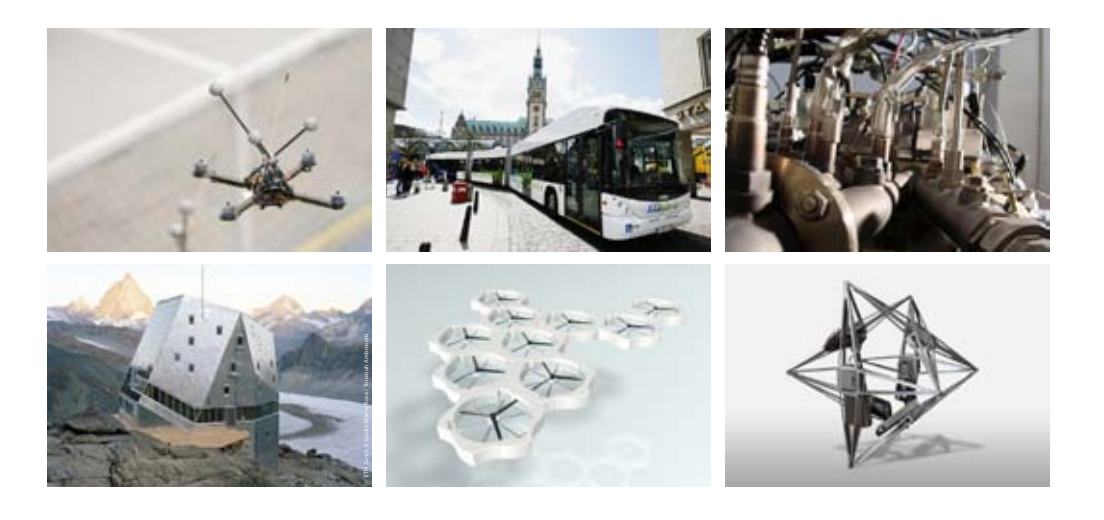

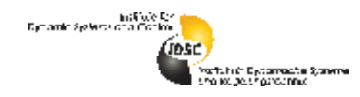

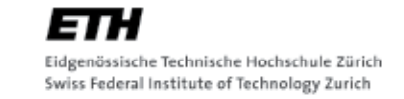

Fresh Master projects available!

# **RoboEarth — A World Wide Web for Robots**

**Markus Waibel — likes robots**

**As part of a European project, the Institute of Dynamic Systems and Control (IDSC) will demonstrate how a WWW-style database can allow robots to learn about complex environments and tasks.**

In a 2006 article, Bill Gates highlighted the many parallels between the field of Computer Science around the time he founded Microsoft and where Robotics stands today: An industry based on ground-breaking technology, but fragmented; powerful, specialized hardware, but too expensive for main-stream applications; a fast-growing number of innovative research groups, but few standards<sup>[1]</sup>. Four years on, many of these parallels still hold. However, first standards, like the Open Source middle-ware ROS<sup>[2]</sup>, are beginning to take hold. And another striking parallel is beginning to emerge: Just like the early PC industry focused on individual systems operating in isolation, to date the vast majority of efforts in robotics have focused on increasing the performance and functionality of individual robot systems. Today's robots effectively perform tasks in the controlled environments of factory floors, but continue to be overwhelmed by the huge amount of data required to understand human environments.

A new research project called RoboEarth<sup>[3]</sup> now assembles six of Europe's top research groups in autonomous systems, including the ETH's IDSC<sup>[4]</sup>. The goal of RoboEarth is to demonstrate how a WWW-style database can greatly speed up robot learning in complex tasks, and even allow robots to perform tasks that were not explicitly planned for at design time. One promising approach to fast robot learning is to use data mining techniques that leverage the large amounts of data generated by robots. Another option are model-based approaches, which use learning for fine-tuning task performance, but require a smart mechanism for linking models to actions. For example, a robot trying to pick up a cup may already have a model for a related action (e.g., from a previous attempt with a different object), but needs to decide if this model generalizes to its specific case. Finding smart ways of representing data is a key challenge in allowing robots to share data and benefit from each other's knowledge.

More information on this and other IDSC projects is available during an Info Event for Master students on Nov. 26th (see opposing page).  $\star$ 

#### **References**

- [1] Bill Gates, A Robot in Every Home, Scientific American, Dec. 2006
- [2] http://www.ros.org/
- [3] http://www.roboearth.org/
- [4] http://www.idsc.ethz.ch/

# **Banoffee Pie RMS — omnomnomnomnomnomnom**

**A great experience for the taste buds, the Banoffee Pie as served at the MV is an extremely guilty pleasure because of its huge calorie count. So serve in small measures, and enjoy!**

#### **Ingredients:**

250g cookies 275g butter 400g sweetened condensed milk 175g powdered sugar 250ml full fat cream 2-3 big bananas

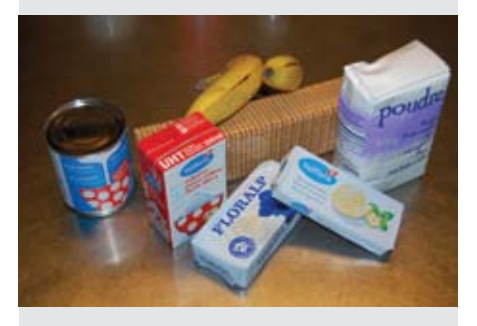

#### **Preparation time:**

45min + 1,5h "chilling" in both meanings of the word.

**Total cost (makes 10-12 portions):**

under 14,60 CHF (Cookies and sugar left over)

1.) First of all, let out some steam by crushing the biscuits inside a cloth (to limit spillage). A good tool for this is the end of a rolling pin, as it gives you small pieces, but does not crush the biscuits into dust. (See Figure 1)

2.) Melt 110g of butter in a small saucepan and mix in the crumbs. Stir the mixture until you cannot see anymore liquid butter in the pan. Press this dough into the bottom of your tin, and put it into the fridge to chill. (See Figure 2)

3.) Melt 165g of butter and 175g of powdered sugar in a large saucepan on a medium heat. Stir until the butter has melted completely, at which point the sugar should have just begun to melt. Pour in the condensed milk and boil for 5 minutes. Don't overdo it! The toffee will harden enough just by cooling. (See Figure 3)

4.) Chop the bananas into very thin slices and arrange them on the biscuits. Cover with the toffee, and put back in the fridge. (See Figure 4)

5.) Before serving, whip the cream and pour on top.

6.) Enjoy! ✱

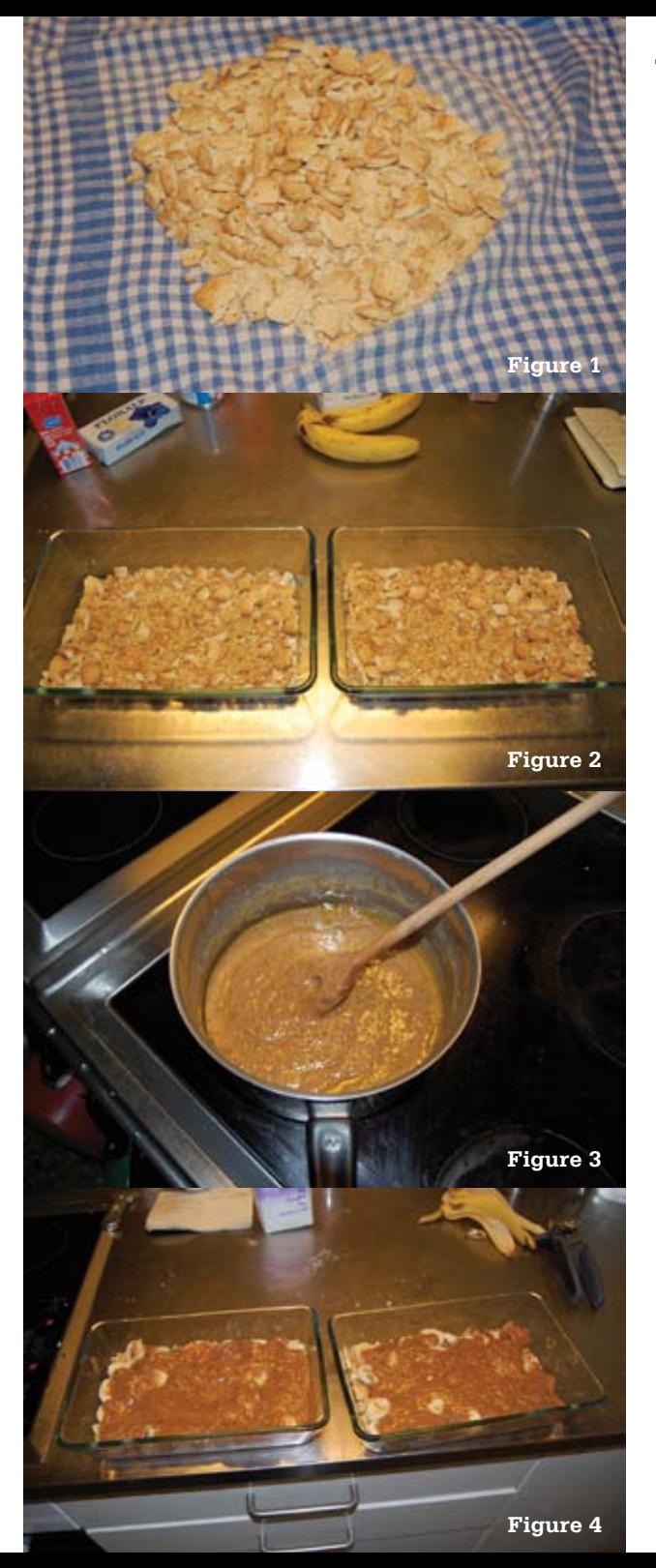

# **Verloren!**

**Tobias Heinzen — Schaffe, schaffe, Häusle baue**

#### **Hinweis**

Dies ist ein etwas anderes Review für das Spiel Minecraft. Für weitere Informationen zum Spiel selber, siehe Kästchen "Was ist Minecraft?"

#### **Liebes Tagebuch**

Ich war in einer sonderbaren Welt aufgewacht. Ich hatte keine Ahnung, wie ich hierher gekommen war. Na, wenigstens ist das Wetter schön und die Sonne scheint. Ich wanderte ein wenig herum und erklomm einen kleinen Hügel gleich vor mir. Oben angekommen genoss ich das Panorama. Vor mir zeigte sich eine idyllische Tallandschaft und weitere Berge. Ich beschloss, das Tal unter mir näher zu erkunden. Im Tal traf ich einige tierische Bewohner dieser Insel. Zwei Hühner gackerten um mich herum und in der Ferne graste eine Kuh. Hinter mir grunzte ein Schwein.

Hmm.

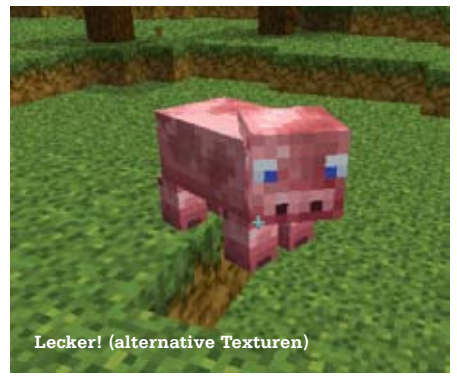

Ich kratzte mir die letzen Fasern des Schweinekoteletts aus den Zähnen. Die Sonne schien an ihrem Höhepunkt angekommen zu sein. Sie begann sich langsam wieder zu senken. Das Mittagessen hatte mich gestärkt und ermunterte mich, die Welt noch weiter zu erforschen.

An einem kleinen See stillte ich meinen Durst. Ich hatte nicht bemerkt, dass die Sonne schon unterging. Es wurde langsam dunkel und ich hatte Mühe, die Hand vor den Augen zu sehen. Ich tappte ein wenig im Dunklen herum. Nach ein paar Minuten (oder Stunden, ich hatte keine Ahnung) traf ich auf ein kleines grünes Wesen. Schien wohl ein Eingeborener dieser Welt zu sein. Ich beschloss, ihn nach dem Weg zu fragen.

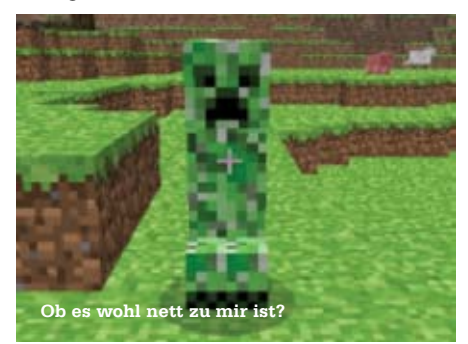

#### **Liebes Tagebuch**

Das Letzte, an das ich mich errinnern konnte, war ein lautes Zischen, gefolgt von einem klaren Wumms. Danach bin ich wieder an der gleichen Stelle wie heute morgen aufgewacht. War wohl keine gute Idee, das Wesen nach dem Weg zu fragen. Der Zombie und das Skelett, die gerade neben mir aufgetaucht waren, schienen das zu bestätigen. Ich verabschiedete mich schnell und nahm die Beine in die Hand. Dem Skelett stiess das sauer auf und es warf mit Pfeilen nach mir. Die Nacht war nicht die Zeit, in der man sich im Freien aufhalten sollte.

Als ich ein wenig Land von meinen Untoten Verfolgern gewonnen hatte, sammelte ich ein wenig Erde auf und baute mir einen kleinen Turm, den diese Unwesen nicht erklimmen konnten, und beschloss auf das Ende der Nacht zu warten.

#### **Liebes Tagebuch**

Ich hatte die Nacht überlebt. Der Zombie und das Skelett hatten zwar meinen Turm gefunden, doch konnten sie ihn nicht erklimmen. Ich war in relativer Sicherheit. Die Sonne gab ihnen dann den letzten Rest und sie hatten sich sprichwörtlich in Rauch aufgelöst (nachdem sie ein wenig in der Sonne vor sich hin gebrannt hatten).

Ich kletterte von meinem Turm herunter und atmete tief durch. Für die nächste Nacht brauchte ich dringend irgend ein sicheres Plätzchen. Mein erster Plan war, eine kleine Höhle zu bauen (es hiess doch immer: zurück zu den Wurzeln). Ein weiteres Mal lief ich also landeinwärts in Richtung Berge.

Auf dem Weg traf ich auf ein paar Bäume, die sich ein wenig später in meinem Inventar wiedertrafen und einen Schwatz abhielten. Das Holz eignete sich hervorragend, um eine Spitzhacke zu bauen. Die Felswand des Berges bekam diese dann sogleich zu spüren. Ich buddelte also so ein wenig vor mich hin und baute mir eine kleine wohlige Höhle. Doch irgendwie war es mir zu dunkel. Ich verliess also meine Höhle, um etwas Brennbares zu finden.

Die Sonne stand schon wieder im Zenit. Ich musste mich also beeilen, um noch vor Sonnenuntergang in Sicherheit zu sein. Zum Glück fand ich an einer nahen Felswand etwas Kohle. Meine Spitzhacke und ich kannten uns ja jetzt schon etwas länger, und somit war es auch kein Problem, diese Schätze aus der Wand zu kratzen. Verbunden mit dem Holz ergab sich eine prima Fackel, die meine Höhle schon viel angenehmer machte. Ausserdem hatte ich mir gleich noch eine Türe an den Eingang gebastelt. Schliesslich ist das meine gemütliche Höhle und nicht die der bösen Monster da draussen.

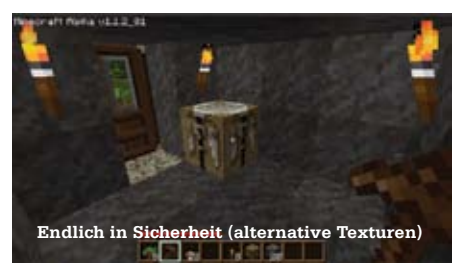

#### **Liebes Tagebuch**

Ich war sehr fleissig und habe meine Höhle erweitert. Mittlerweile habe ich mich mit meiner Gesamtsituation abgefunden und sesshaft gemacht. Die letzten Tage habe ich mir ein Haus gebaut und meine Höhle verlassen. Um die Welt besser überblicken zu können, habe ich mir auch gleich einen Aussichtsturm gebaut.

Die Steine für meinen Turm habe ich aus dem Untergrund. Ich habe begonnen, den Boden nach wertvollen Schätzen zu durchsuchen. Eine lange selbstgebaute Treppe führt mich immer tiefer in das Erdreich. Nur die Fackeln an den Wänden spenden mir Wärme und Licht. Meine hölzernen Spitzhacken hatte ich inzwischen auch verbessert (sie gingen einfach viel zu schnell kaputt).

Neulich bin ich auf ein sonderbares Material gestossen, das sich trotz vehementen Hack-

→

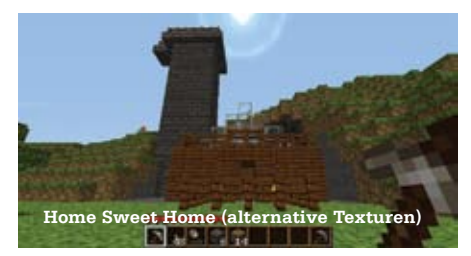

versuchen einfach nicht zerstören liess. Ich bin wohl am Ende der Welt angekommen. Buddele ich halt statt senkrecht wieder waagrecht.

#### **Liebes Tagebuch**

Lava ist heiss! Sehr heiss! So unbeschreiblich furchtbar entsetzlich brennend feurig heiss!

Ich war sehr unachstam mit meinem Gebuddel und habe wohl die Götter dieser Welt erzürnt. Diese liessen sodann dieses heisse Element in meine Mine fliessen. Ein schnelles Schweineopfer liess sie auch kalt. So verschlug es mich wieder an den Ursprungspunkt meiner Reise zurück. Zum Glück war Tag und die Sonne schien. So konnte ich ohne grössere Gefahr wie-

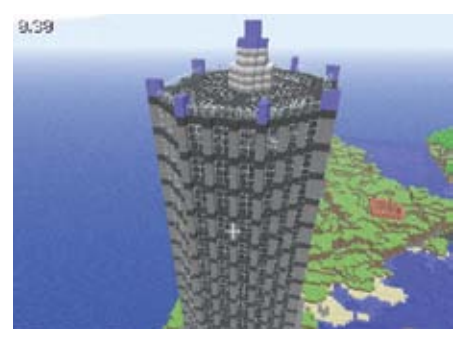

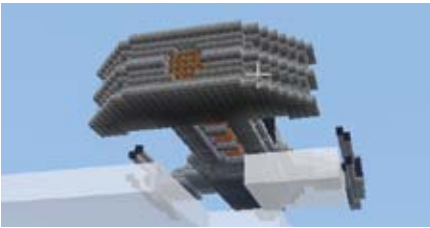

der zu meinem Haus zurückkehren.

Die Nachricht, dass es hier Bodenschätze gab, schien sich ausserdem herumgesprochen zu haben. Es war längst nicht mehr so einsam hier. Meine Einsamkeit war vorbei und es gab nun viele andere "Ichs", die hier herumliefen und Häuser bauten. Untereinander redeten sie irgendwie komisch (ich kann mich nur noch an "lol", "rofl" und "noob" errinnern). Sie nannten das liebevoll Multiplayer, doch ich wollte wieder in meine einsame Höhle zurück und meine Ruh. Den Monstern erging das wohl genauso, da ich in der Zwischenzeit nie mehr etwas von ihnen gehört hatte (obwohl sie doch versprochen hatten, zurückzurufen).

#### **Liebes Tagebuch**

Die "Anderen" waren sehr tätig und haben riesige Bauten erstellt. Von Hochhäusern zu Piratenschiffen und was weiss ich noch. Sogar eine Achterbahn haben wir inzwischen. Auch wenn sie mir versprochen hatten, dass sie in friedlicher Absicht hier seien, sind mir die "Anderen" immer noch suspekt. Ich versuche, mich soweit wie möglich von ihnen fernzuhalten.

Ich habe übrigens erfahren, dass die oberste Gottheit wohl Notch genannt wird. Ich habe ihr zu Ehren einen kleinen Altar errichtet und einige Schweine darauf geopfert. Weil die Koteletts nach einer Weile immernoch da waren, ass ich

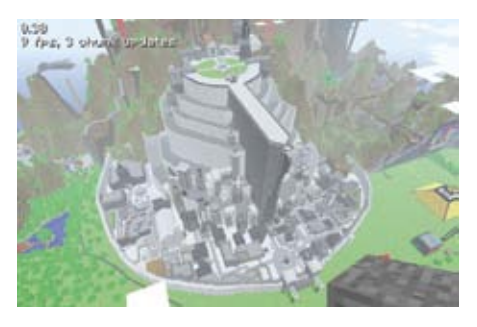

sie halt selber (ich wurde erzogen, Lebensmittel nicht einfach sinnlos verderben zu lassen).

#### **Liebes Tagebuch**

Ich habe heute herausgefunden, dass dies alles nur ein Spiel sei. Ich wollte es zuerst nicht glauben, aber die Computertastatur vor mir kam mir die ganze Zeit doch etwas komisch vor. Mein Magen knurrte trotz den ganzen Schweinen und so musste ich mich der Realität stellen: Computer aus!

[1] http://www.minecraft.net

- [2] http://en.wikipedia.org/wiki/Voxel
- [3] http://en.wikipedia.org/wiki/Crafting
- [4] http://www.minecraftwiki.net/wiki/Crafting
- [5] http://www.ubuntu.com/desktop/ features#games

#### **Was ist Minecraft?**

Minecraft[1] wurde von Markus "Notch" Persson entwickelt. Es bezeichnet es selbst als Sandbox-Survival-Spiel. Die Welt besteht komplett aus Voxel[2] (auch wenn diese etwas gross geraten sind) und lässt sich (fast) komplett zerstören, das entsprechende Werkzeug vorausgesetzt. Wie der Name bereits erraten lässt, besitzt Minecraft auch ein "Crafting"[3] System. Durch das Verbinden und Anordnen von Materialen lassen sich zum Beispiel Werkzeuge (Axt, Schaufel oder Spitzhacke) herstellen. Eine Liste von den momentan verfügbaren Rezepten ist unter<sup>[4]</sup> einsehbar.

Der Reiz des Spieles zeichnet sich einerseits durch die Survival Aspekte aus. Vor allem zu Beginn des Spieles muss man sich schnell um eine sichere Unterkunft für die Nacht umsehen, um nicht von Monstern getötet zu werden. Später im Spiel steht hauptsächlich das Bauen von imposanten Gebäuden im Vordergrund.

Minecraft lässt sich auf so ziemlich jedem Betriebssystem spielen, welches eine JVM besitzt (Übrigens: Ubuntu 10.10 unterstütz offiziell  $Minecraft<sup>[5]</sup>$ 

#### **ANZFIGE**

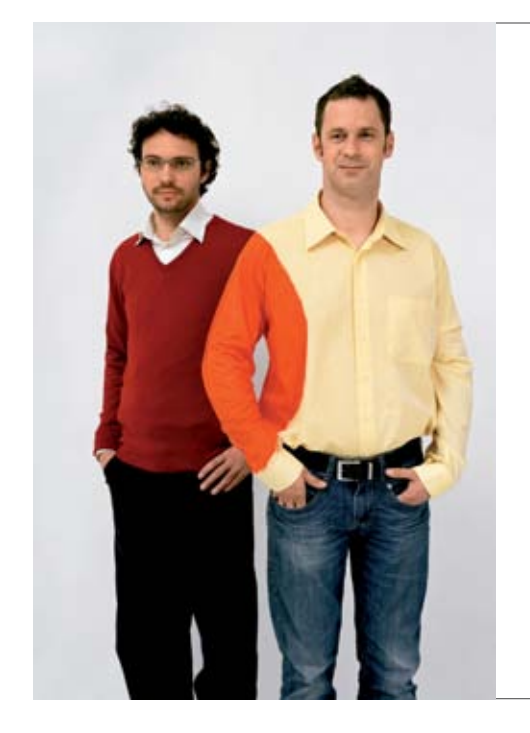

# **Hand in Hand zum Erfolg**

Im Team fördern wir die Fähigkeiten eines jeden Einzelnen. Damit erreichen wir herausragende Leistungen für unsere Kunden.

1 Spirit, 7 Filialen, über 20 Nationalitäten, 500 Mitarbeitende – sind auch Sie dabei?

www.elca.ch/careers

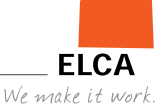

# **How to build a Zombie, kill your spare time and have some fun**

**Lukas Humbel, Marc Bruggmann, Remo Gisi — Dead or Alive?**

**Blutig, gruslig, die Gliedmassen anständig verdreht und das Gesicht ein einziger Brei – das alles gehört zu einem vernünftigen Zombie. Wenn er sich dann noch bewegt, bei den Zuschauern Panik verursacht und mit leuchtenden Augen auftrumpft – dann ist er reif für eine Bardeko am ESF. Für alle, die sich jetzt noch nicht überwältigt fühlen bieten wir hier ein Rezept:**

#### **Zombie für vier oder mehr Personen**

#### **Zutaten:**

1x Drahtgitter 2x Universalkiste, blau 4x Netzbuchse 1x Mikrocontroller (AtMega 48) 1x GU-10 220V LED Spot rot 1x GU-10 Einbauleuchte 1x vermuddetes PC-Netzteil aus dem VIS 1x Kleider aus den VSETH-Fundsachen 1x Experimentierplatine 1x cooles Käppi von Marc 1x Pumpe aus der alten VIS-Kaffeemaschine 1x "Zombie outbreak Button" 2x Rote Drehlichter 5x Relais, Transistor, Diode und Widerstand 1x Scheibenwischer(?)(getriebe)motor 12V 1x Zombiemaske von Ricardo 1x Petflasche voller blutähnlichem Zeugs 1x Lötsklave Simu Nach Belieben: Holzzeugs (Brett, Rundhölzer, diverse Reststücke), Kabel, Kabelbinder, Drähte, Winkel, Nägel, Schrauben, Schlauchteile Diverse: Bananenstecker & Buchsen 1x Atmel ISP Programmiergerät zum Ausleihen 1 Teelöffel: C-Code À discretion: Bier 1x Bastli-Assistent

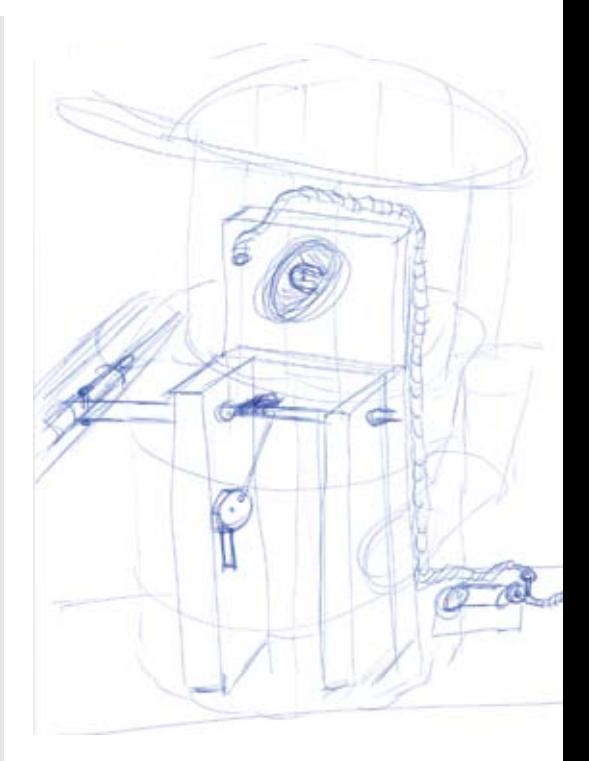

Zuerst konstruieren wir den Körper:

Man forme aus Drahtgeflecht eine menschliche Büste. Tipp, um die Proportionen zu treffen den eigenen Bierbauch messen, Gitter entsprechend formen. In geeigneten Abständen Draht durchs Geflecht wickeln, um den Zusammenhalt zu verbessern. Mit dem Kopf und den Armen ähnlich verfahren, aber vorerst als abgetrennte Gliedmassen belassen.

Nun wenden wir uns den Innereien unseres Babys zu:

Als erstes aus Brettern ein stabiles Gestell bauen, um Halt für weitere Innereien zu bieten. Im Innern kommt der Scheibenheber-Motor hin, den wir somit zum Armheber-Motor degradieren. Den Motor nun nach Belieben mit der Armachse verbinden - die dickstmögliche Litze bietet die nötige Flexibilität und Zugfestigkeit.

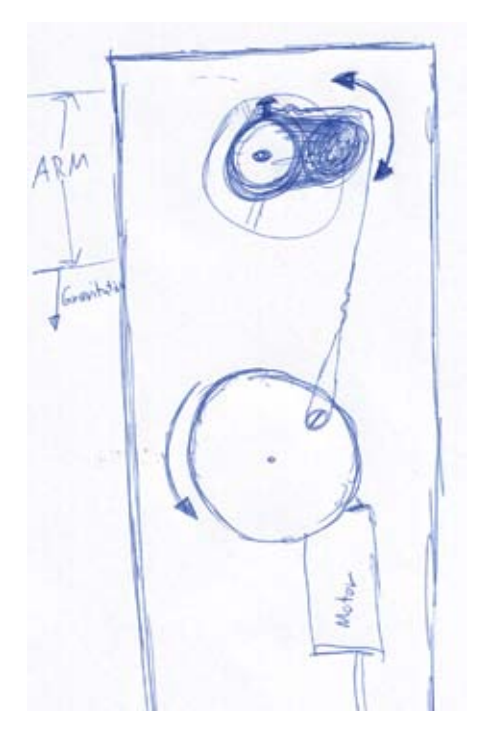

Den Körper setzen wir dann folgendermassen zusammen:

Den unbeweglichen Armstumpf fest am Körper-Drahtgeflecht befestigen. Den Kopf lose lassen, um ihn am Schluss auf das Brettgestell zu stecken. Den Schlauch fürs Blut befestigen, dabei ruhig herzhaft Klebeband beigeben. Sirup, Cola, Cranberrysaft oder ähnliche Substanzen zu einer blutähnlichen Flüssigkeit mischen. Die Flüssigkeit in eine Petflasche geben, diese mit der Pumpe verbinden. Nun nur noch die Pumpe mit dem Mund oder anderen Kopföffnungen verbinden. Schliesslich noch die Einbaulampe in das Brettgestell einlassen und am Strom anschliessen.

Ausserdem basteln wir eine Kontrolllogik, um unseren Zombie zu steuern:

Hauptbestandteil ist die Relaiskarte, gesteuert von einem Mikrocontroller. Ein Relais ist ein stromgesteuerter Schalter, welcher mechanisch einen Kontakt umlegt: Damit lassen sich auch grössere Lasten schalten. Baupläne liefern auf Anfrage Google oder der Bastli.

Der Mikrocontroller schaltet dann die einzelnen 220V-Leitungen an und aus.

Die zugehörige Software schlussendlich ist dem Leser überlassen

(Die ESF-Version, entstanden unter Stress und Alkoholeinfluss, bleibt sicherheitshalber unter Verschluss). Nach Belieben mit Spezialfunktionen, beispielsweise "Zombie-Outbreak-Button", würzen.

Dann noch gründlich speichern und maximal 20 Sekunden bei voller Taktfrequenz kompilieren, am besten lauwarm geniessen.

Entgegen unseren Erwartungen hat der Zombie tatsächlich das Erstsemestrigenfest überlebt und gar beim "Psycho Circus" für Angst und Schrecken gesorgt. Seither ist sein verdrehter Arm noch lädierter und wartet auf eine wiederbelebende Basteloperation. Wer sich als Zombie-Fan outen und die Überreste bewun-

dern möchte: Der Zombie freut sich auf Besuch im VIS-Büro! ✱

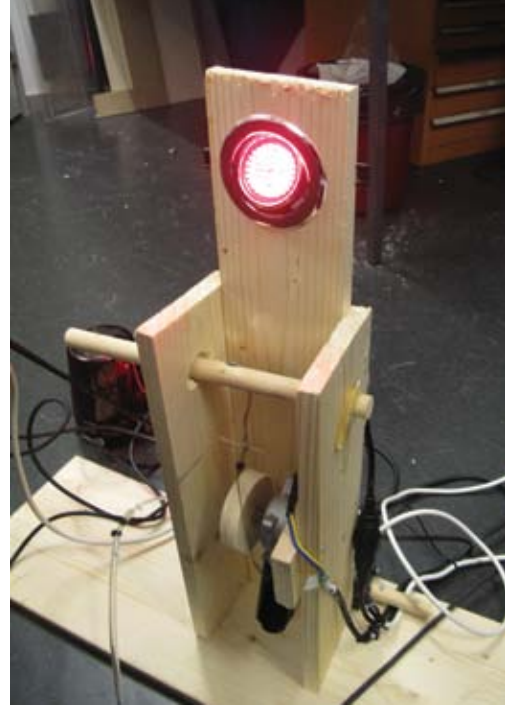

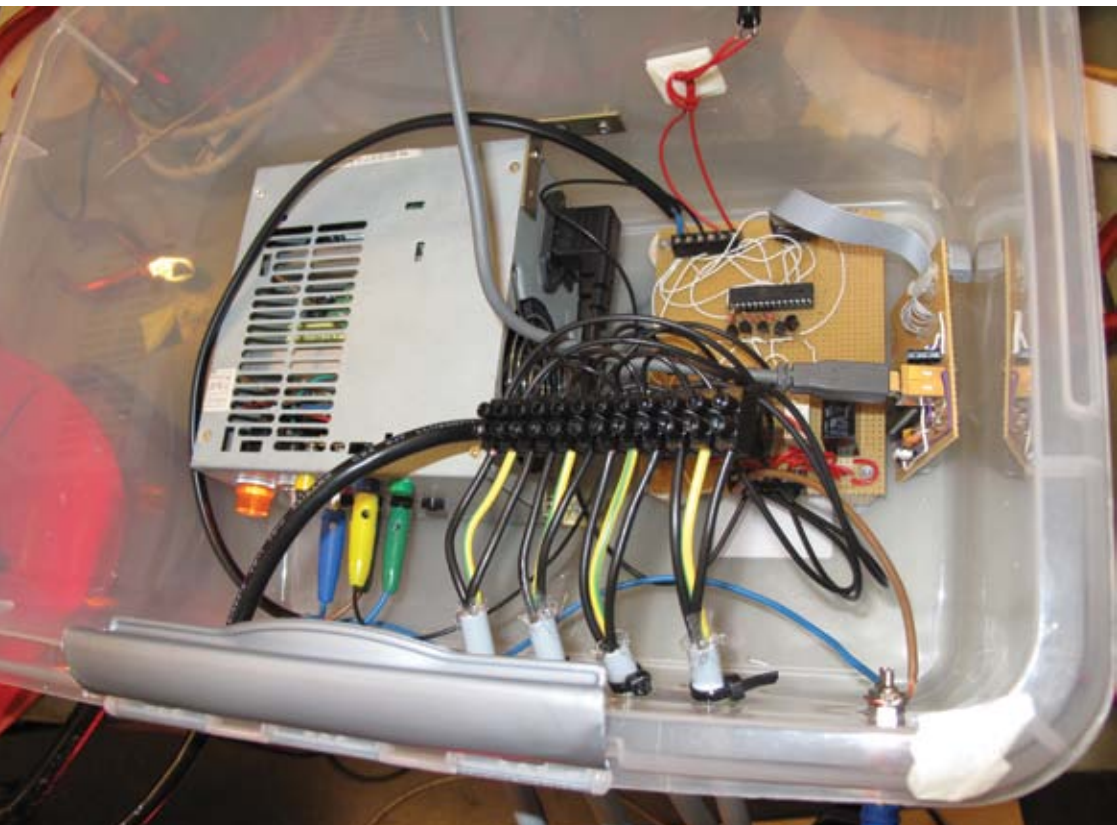

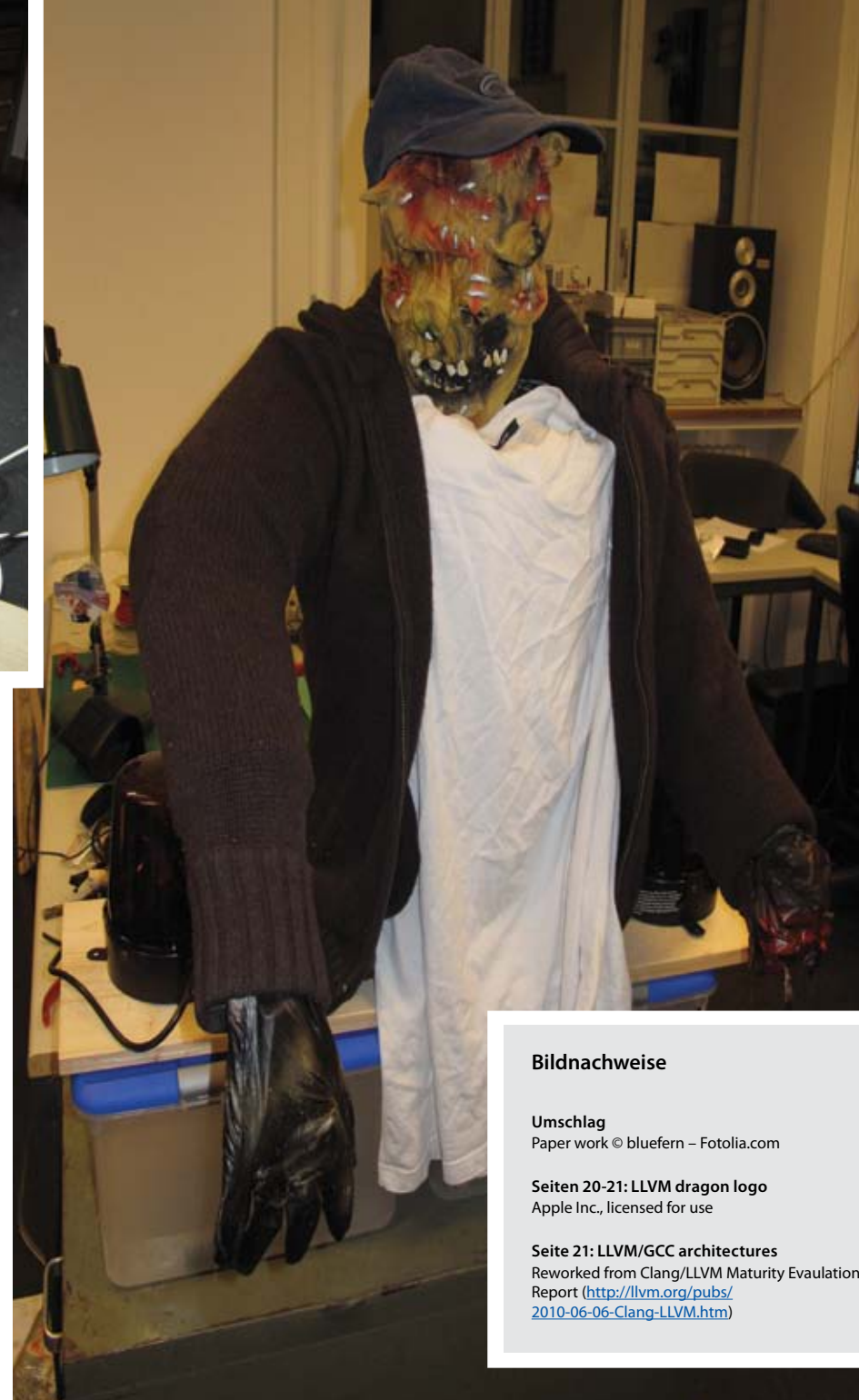

Reworked from Clang/LLVM Maturity Evaulation

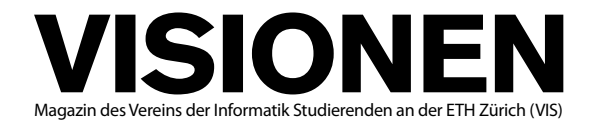

# **Ausgabe November 2010**

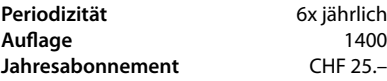

**Chefredaktion** Rudolf Maximilian Schreier visionen@vis.ethz.ch

**Layout** Daniel Saner layout@vis.ethz.ch

**Inserate** Adrian Blumer inserate@vis.ethz.ch

und freie Mitarbeiterinnen und Mitarbeiter

#### **Anschrift Redaktion & Verlag**

Verein Informatik Studierender (VIS) CAB E31 Universitätsstr. 6 ETH Zentrum CH–8092 Zürich

#### **Inserate (4-farbig)**

1/2 Seite CHF 850.– 1/1 Seite CHF 1500.– 1/1 Seite, Umschlagsseite (U2) CHF 2500.– 1/2 Seite, Rückumschlag (U4) CHF 2500.– Andere Formate auf Anfrage.

#### **Druck**

Binkert Druck AG 5080 Laufenburg http://www.binkert.ch/

#### **Copyright**

Kein Teil dieser Publikation darf ohne ausdrückliche schriftliche Genehmigung des VIS in irgendeiner Form reproduziert oder unter Verwendung elektronischer Systeme verarbeitet, vervielfältigt oder verbreitet werden. Offizielle Mitteilungen des VIS oder des Departements für Informatik sind als solche gekennzeichnet.

© Copyright 1989–2010 VIS. Alle Rechte vorbehalten.

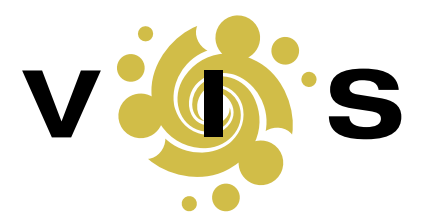

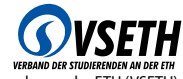

Der VIS ist Teil des Verbandes der Studierenden an der ETH (VSETH).

# **Puzzled**

#### **Barbara Keller — spielt gerne mit Enten Roger Wattenhofer — nur in der Badewanne**

In den letzten Visionen haben wir an dieser Stelle das Rätsel zur Gans und dem Wolf gestellt. Wir wollten wissen, ob eine Gans sicher ans Ufer eines kreisrunden Sees mit Radius r schwimmen kann, wenn der Wolf vier Mal schneller ist. Dieses Rätsel ist als "Fuchs und Ente" sehr populär; um einfachstes Googeln zu verhindern haben wir die Tiere deshalb "anonymisiert". Aber nun zur Lösung: Solange die Gans innerhalb eines Kreises mit Radius r /4 schwimmt, hat sie eine grössere Winkelgeschwindigkeit als der Wolf. Sie schwimmt also in einer Spirale innerhalb des Kreises, bis sie Abstand 5r /4 vom Wolf hat; Gans, Wolf und Kreismittelpunkt sind dann kollinear. Dann geht's schnurstracks radial ans Ufer. Die Gans muss nun noch einen Weg von <sup>3r</sup>/4 weit schwimmen (in genau dieser Zeit), während der Wolf um den halben See rennen muss (in Zeit <sup>π/</sup>4). Da 3<π (abgesehen von Indiana im Jahr 1897) gilt, entwischt die Gans. Der Wolf dürfte sogar π+1 schneller sein.

Es geht allerdings noch besser, womit wir bei der zweiten Frage sind: Wie viel schneller darf der Wolf denn maximal sein? Nehmen wir an, der Wolf sei x Mal schneller als die Gans. Wie im ersten Teil hat die Gans innerhalb eines Kreises mit Radius <sup>r</sup>/<sub>x</sub> die höhere Winkelgeschwindigkeit. Von da geht's ebenfalls auf geradem Weg zum Ufer, allerdings nicht radial, sondern mit Winkel β, wie in der Ab-

bildung. Die Gans muss nun noch die Strecke d bis ans Ufer schwimmen, während der Wolf in der gleichen Zeit die Strecke π+β·r zurücklegen muss; das heisst, wir haben x=π+β·r/d. Ein wenig Trigonometrie bringt β und d ins Verhältnis. Mittels Ableitung erhält man dann x≈4.603. Für die Gans ist es tatsächlich am Besten, einfach geradeaus zu schwimmen, denn Kurven kosten nur wertvolle Zeit. Aber warum sollte der Wolf nicht umdrehen, sobald er merkt, dass er in die falsche Richtung losgelaufen ist? Falls der Wolf umdreht, wird auch die Gans Ihre Richtung ändern, und zwar so, dass sie bereits näher als r-<sup>r</sup>/<sub>x</sub> am Ufer ist, sobald der Wolf wieder am Ausgangspunkt ist, und die Gans, der Mittelpunkt des Sees und der Wolf wieder kollinear sind. Deshalb ist es für den Wolf am Besten, stur die einmal eingeschlagene Richtung zu verfolgen.

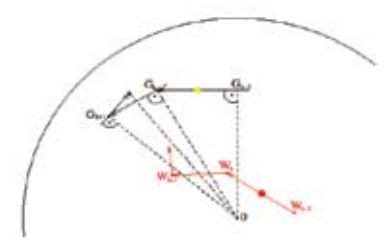

Das letzte Rätsel hat eine erstaunliche Lösung: Die Gans überlebt selbst einen gleich schnell schwimmenden Wolf mit einer Zickzack-Strategie (wie im Bild skizziert). Man kann zeigen, dass es einen Pfad gibt, der den Wolf eine beliebige Zeit auf Distanz hält; dieser schmollt und zieht sich ins Wallis zurück. Dieses dritte Rätsel und dessen Lösung wird im Buch "Coffee Time in Memphis" von Bela Bollobas besprochen, im ersten Kapitel: "The Lion and The Christian". Google Books hilft!

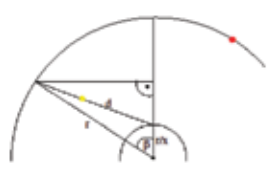

# **AZB PP/Journal CH – 8092 Zürich**

 **Sans-papiers: Keine Aufenthaltsbewilligung für Büroasylanten gewährt +++ Fakten, Fakten, Fakten +++ Diplomatie: Einigung mit Zombies auf den Saftpakt +++ HRH Dinos** 

Falls unzustellbar, bitte zurück an: **Verein Informatik Studierender CAB E31 Universitätsstr. 6 ETH Zentrum CH-8092 Zürich**